# DIGITAL ASSESSMENT OF COMPETENCES: Tools and Practices

- 1. ASSESS FOR WHAT?
- 2. THE RUBRICS IN ASSESSMENT
- 3. ETHICS IN ASSESSMENT
- 4. DOMAIN OF CURRICULUM COMPETENCES
- 5. WRITTEN AND ORAL COMMUNICATION COMPETENCES
- 6. SEARCHING AND PROBLEM SOLVING COMPETENCES
- 7. ARGUMENTATION, REFLECTION AND CRITICAL ANALYSIS **COMPETENCES**
- 8. TEAMWORK COMPETENCES
- 9. COMPETENCES OF AUTONOMY AND PERSONAL DEVELOPMENT

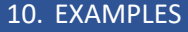

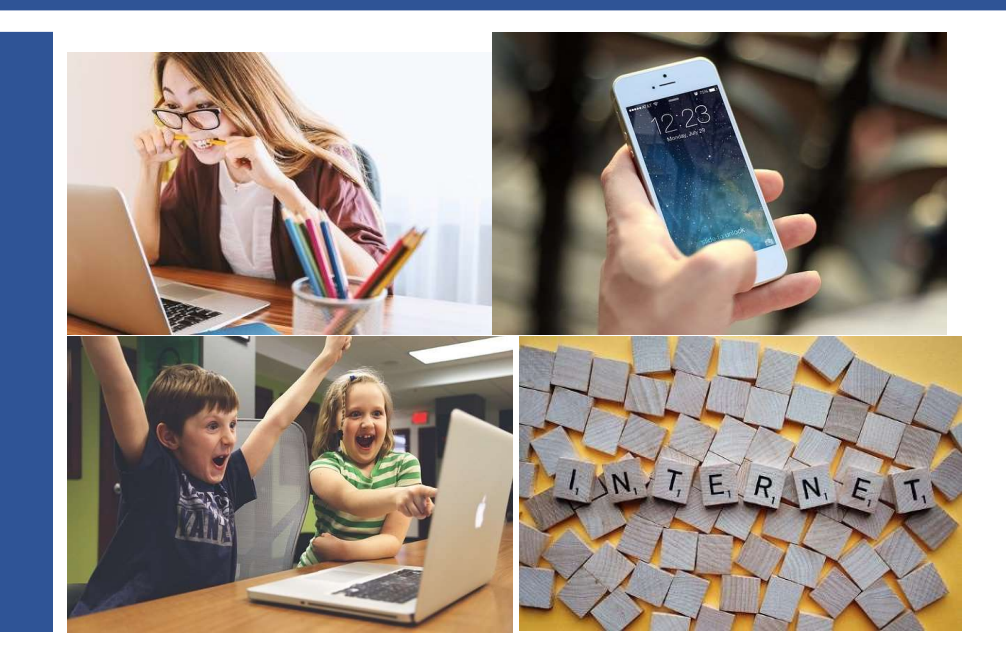

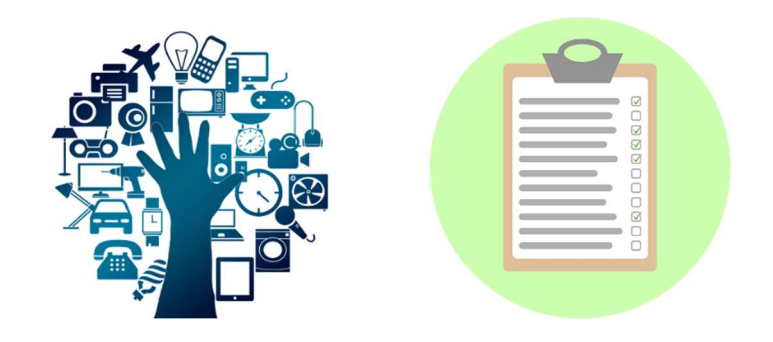

Alda Pereira<sup>1</sup>, Lúcia Amante<sup>1,2</sup>, Isolina Oliveira<sup>1</sup> ,Maria do Carmo Teixeira Pinto<sup>1</sup>, Vera Monteiro<sup>1</sup>, João Paz<sup>1,2</sup>, Ricardo Oliveira<sup>1</sup>, José Rui Santos<sup>1</sup>, Fernando Alexandre<sup>2</sup> (2021)

<sup>1</sup>Laboratory of Distance Education and Elearning (LE@D)/Universidade Aberta <sup>2</sup>Department of Education and Distance Education (DEED)/Universidade Aberta

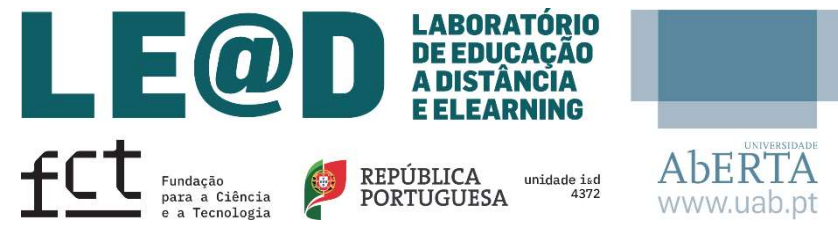

Financed national funds through FCT – Fundação para a Ciência e a Tecnologia, I.P., under the projects UIDB/04372/2020

## ASSESS FOR WHAT?

Project @DiC

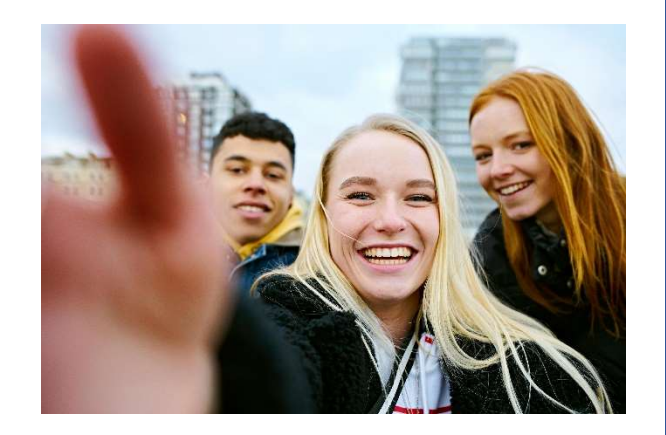

Learning of Assessment Learning for Assessment

It aims to promote student learning and integrates the daily lives of students, teachers and peers, based on a process of interaction between these various actors.

It implies the interpretation of data that students and teachers use to assess in which moment of learning the students

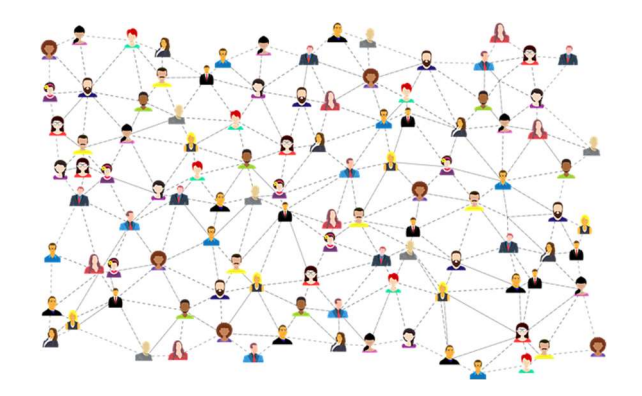

Its purpose is to measure the level of learning at a given moment (end of the year, semester or a stage).

It includes the collection, interpretation and recording of learning evidence, based on the defined goals.

Assessment for learning and learning of assessment: INFORMAL FORMAL INFORMAL FORMAL FORMATIVE FORMATIVE SUMMATIVE SUMMATIVE what relationships? **ASSESSMENT** ASSESSMENT ASSESSMENT ASSESSMENT What are the next What are the next What has been What has been steps in terms of steps in terms of achieved? achieved? Relationships between formative assessment and summative FOCUS learning? learning? assessment GOAL<sup>"</sup> Inform which are Inform which are Obtain results Monitor the next steps the next steps progress regarding learning regarding learning **H**<sub>HOW TO</sub> Bringing into usual Bringing into usual Bringing into Test or separate (1) establishing a link between the formative and summative work work usual work task OBTAIN evidence use of the evidence of assessment, with both the means and the assessment instruments used being similar; Referenced to the Student and Criteria defined Referenced to  $\frac{1}{2}$ referenced to CRITERIA student and to and referenced to criteria the student criteria criteria

are, where they need to be and how best to get there.

(2) combining the formative and summative use of evidence, in which it is usual to use the evidence of a summative assessment for formative purposes; but the use of evidence from formative assessment for summative purposes is more uncertain.

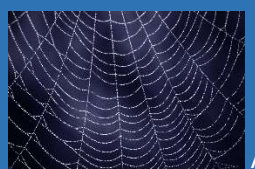

 Assessment, in its formative and summative aspects, can be projected as a continuum between the formative assessment – formal and informal and the summative assessment – formal and informal.

formative summative summative summative

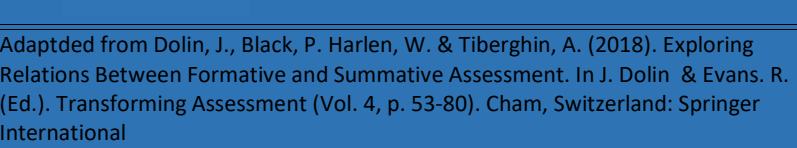

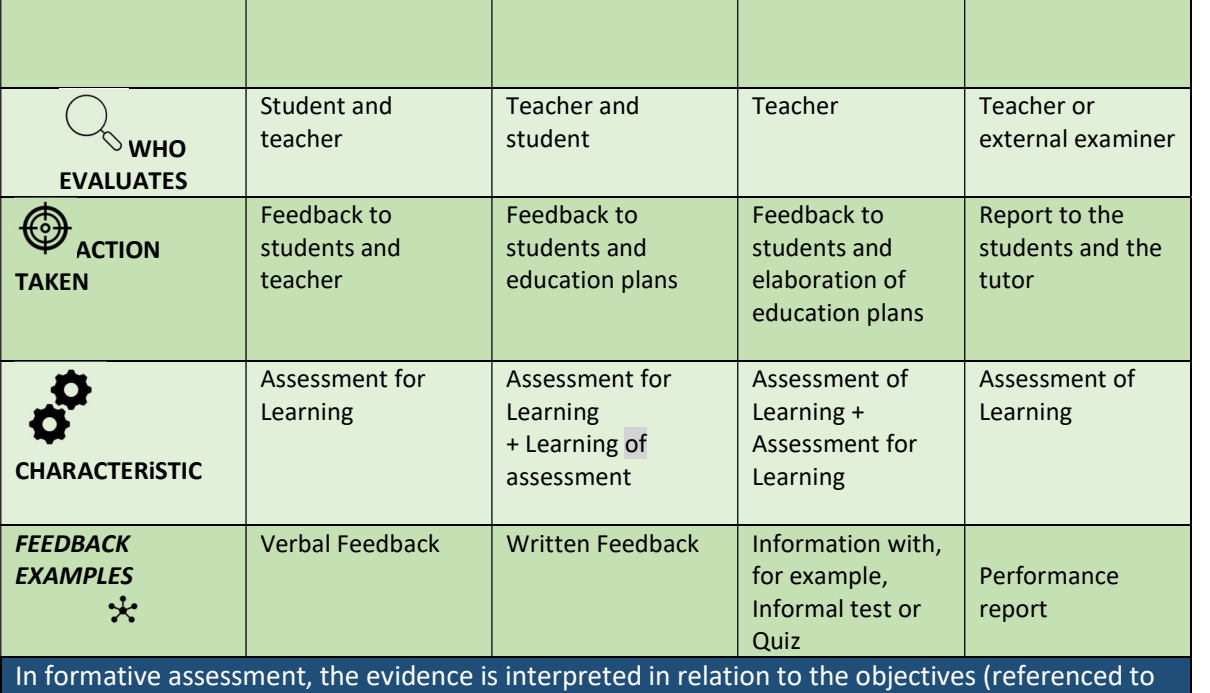

criteria) and the progress of a student, considering the objectives of a given task or sequence of tasks. The following steps have to do with what the student has achieved and the knowledge that exists about the student's abilities (referenced to the student).

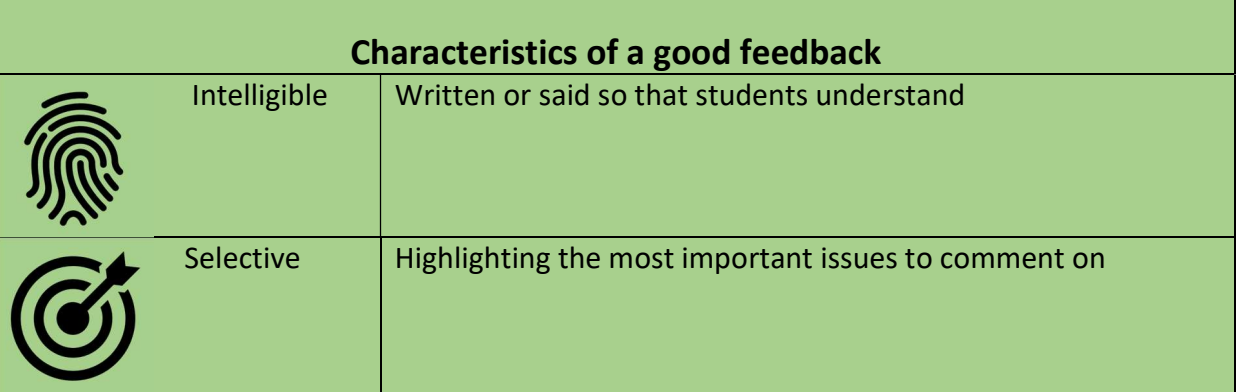

#### The importance of feedback

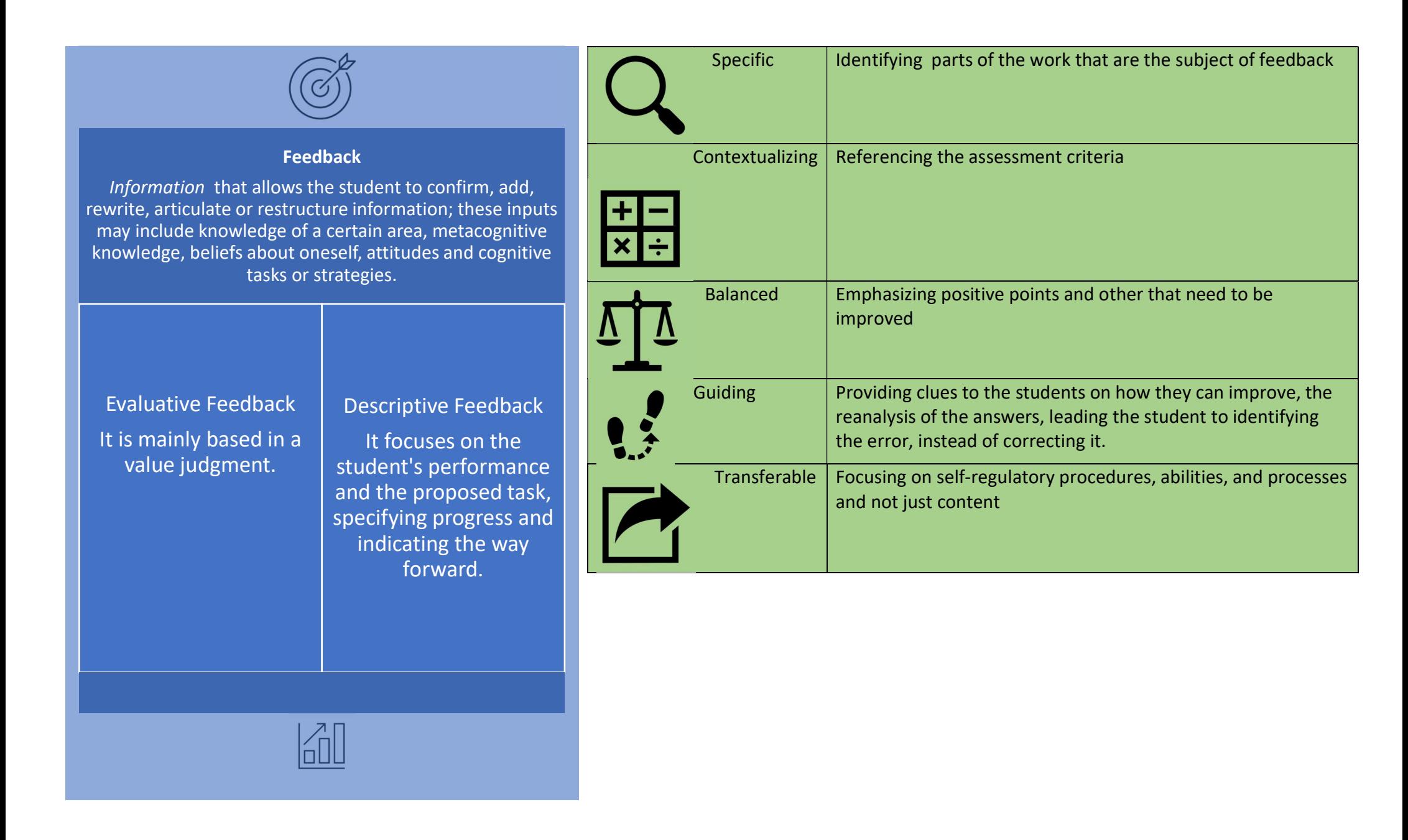

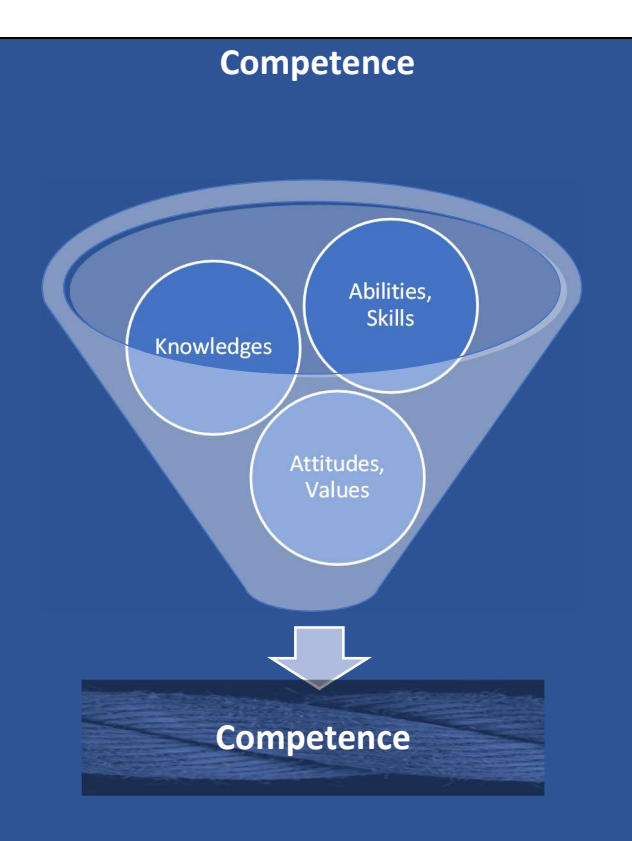

#### The competence:

- ❑ Allows to answer successfully to a personal and/or societal demand, or to perform an activity that demands the convergence of knowledge (implicit and/or explicit), abilities, skills, attitudes, emotions and values.
- ❑ Develops through action and interaction in educational and professional contexts, and demands more than just knowledge reproduction

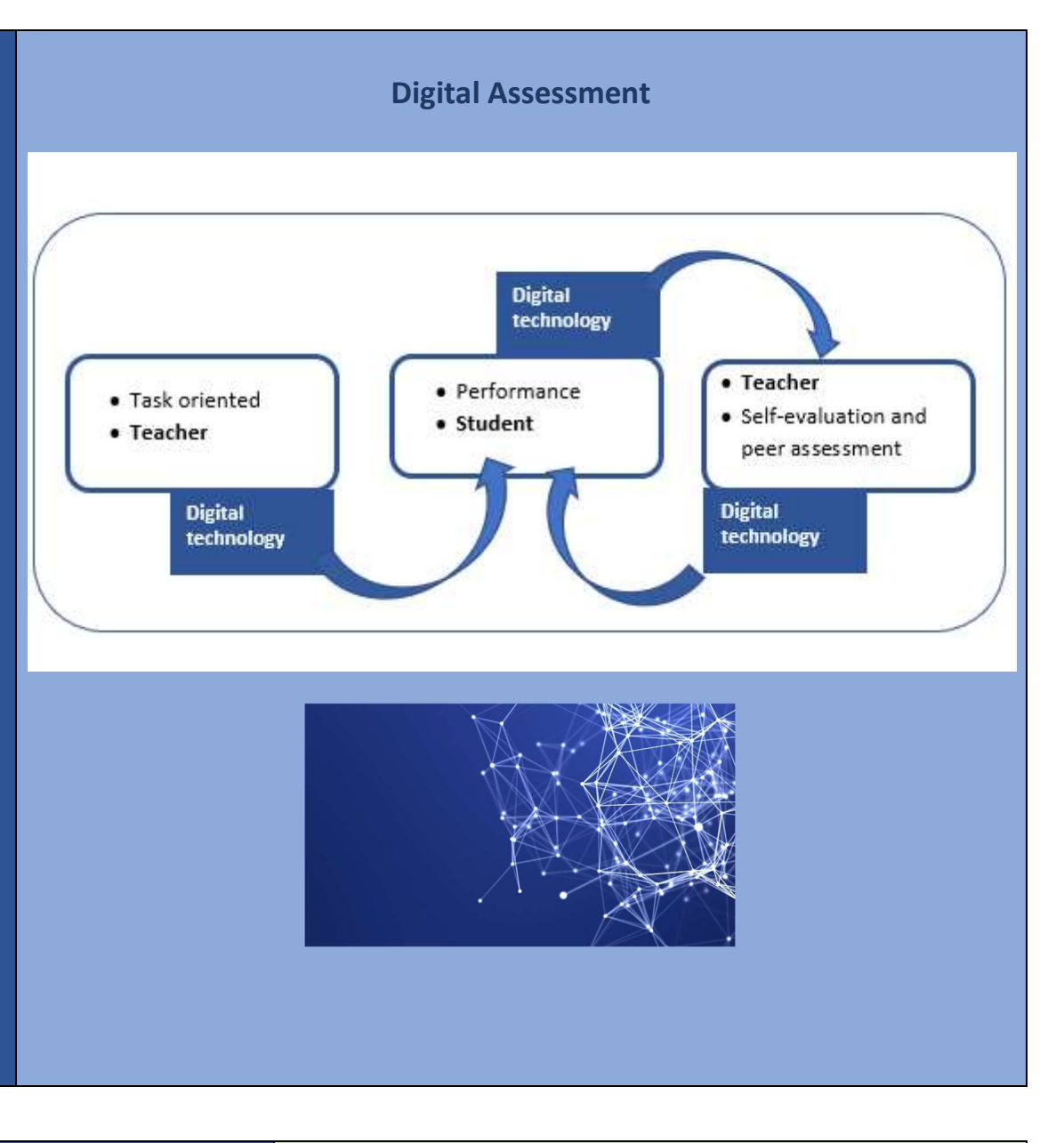

Digital tool, Assessment tool and assessment means Characteristics of the Assessment Tools

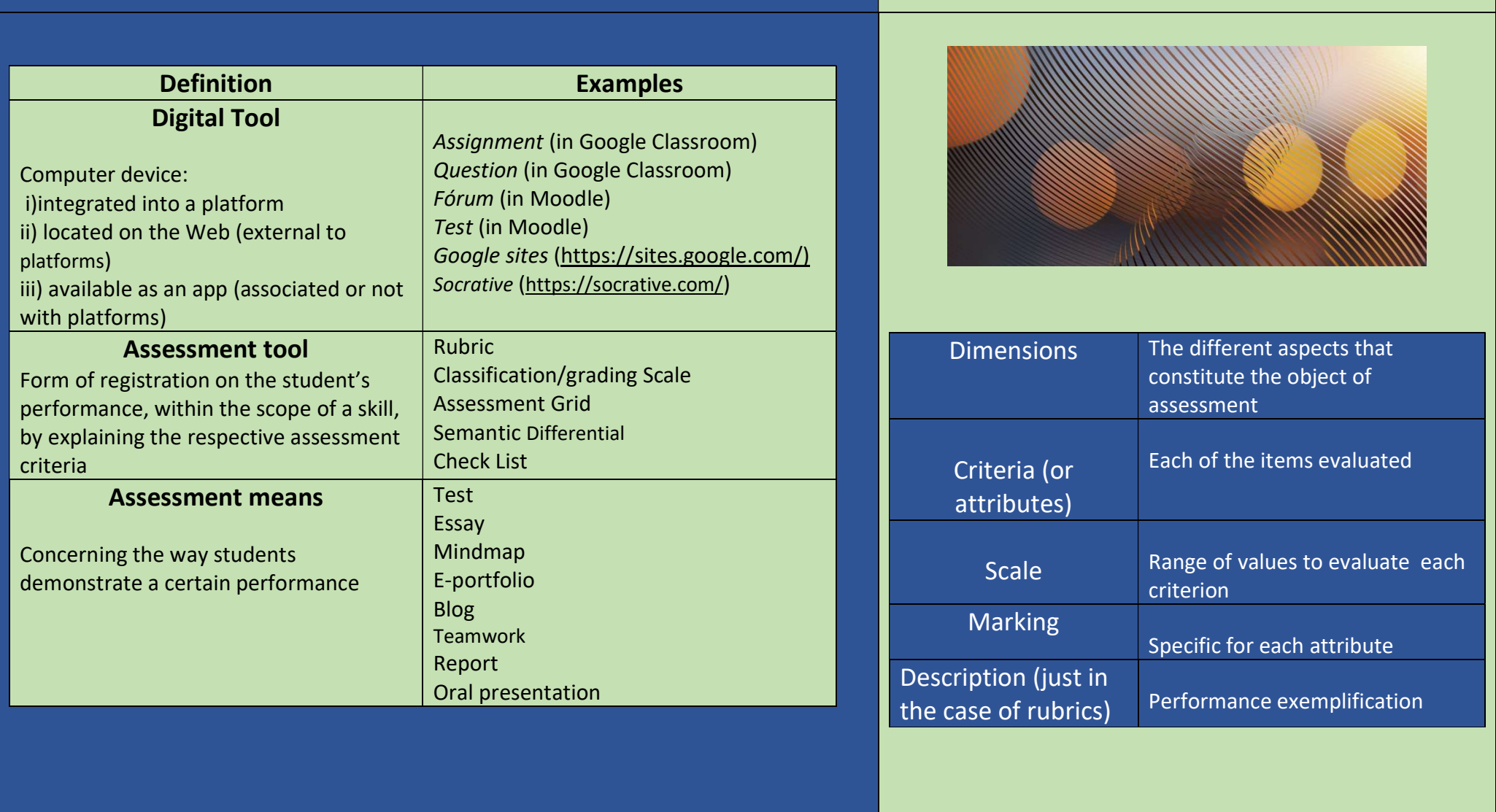

# **RUBRICS**

#### Project @DiC

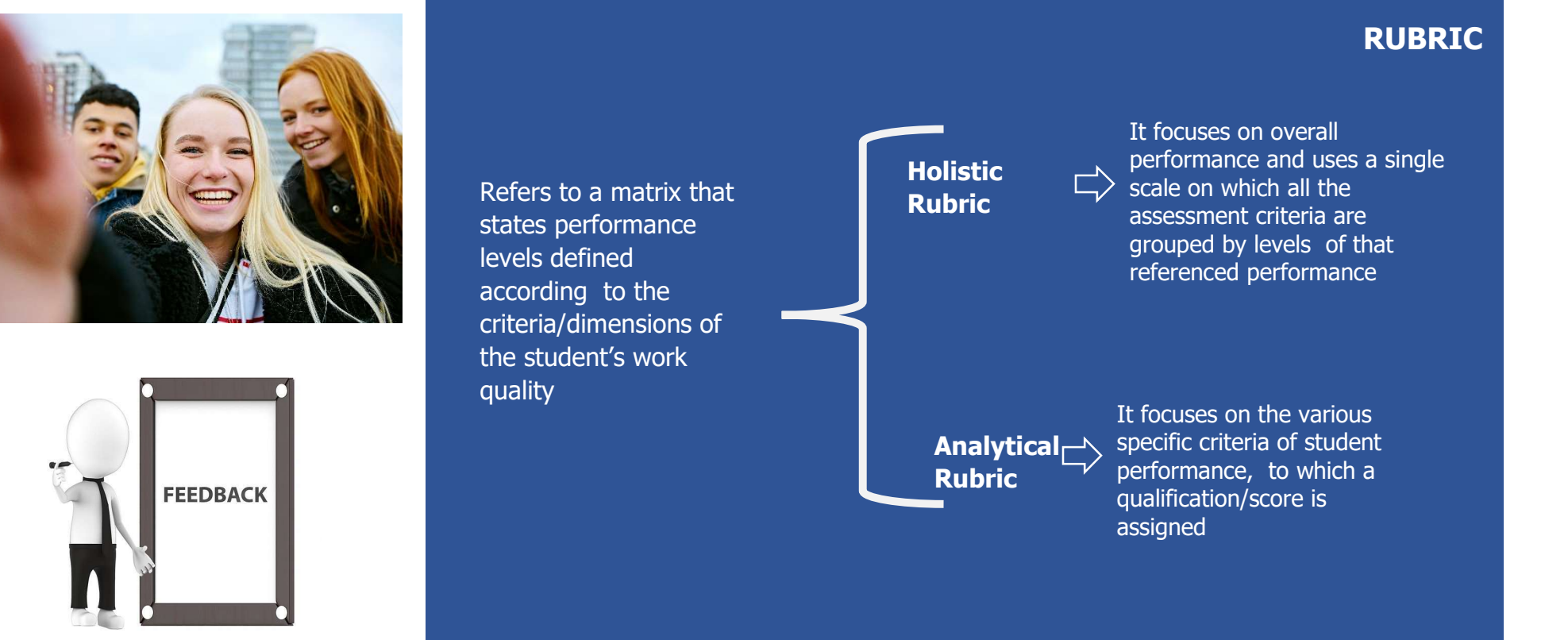

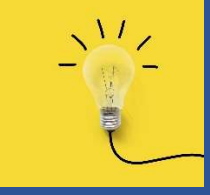

# **Why use rubrics? Build a rubric and rubric and rubric** and rubric and rubric and rubric and rubric and rubric and rubric and rubric and rubric and rubric and rubric and rubric and rubric and rubric and rubric and rubric

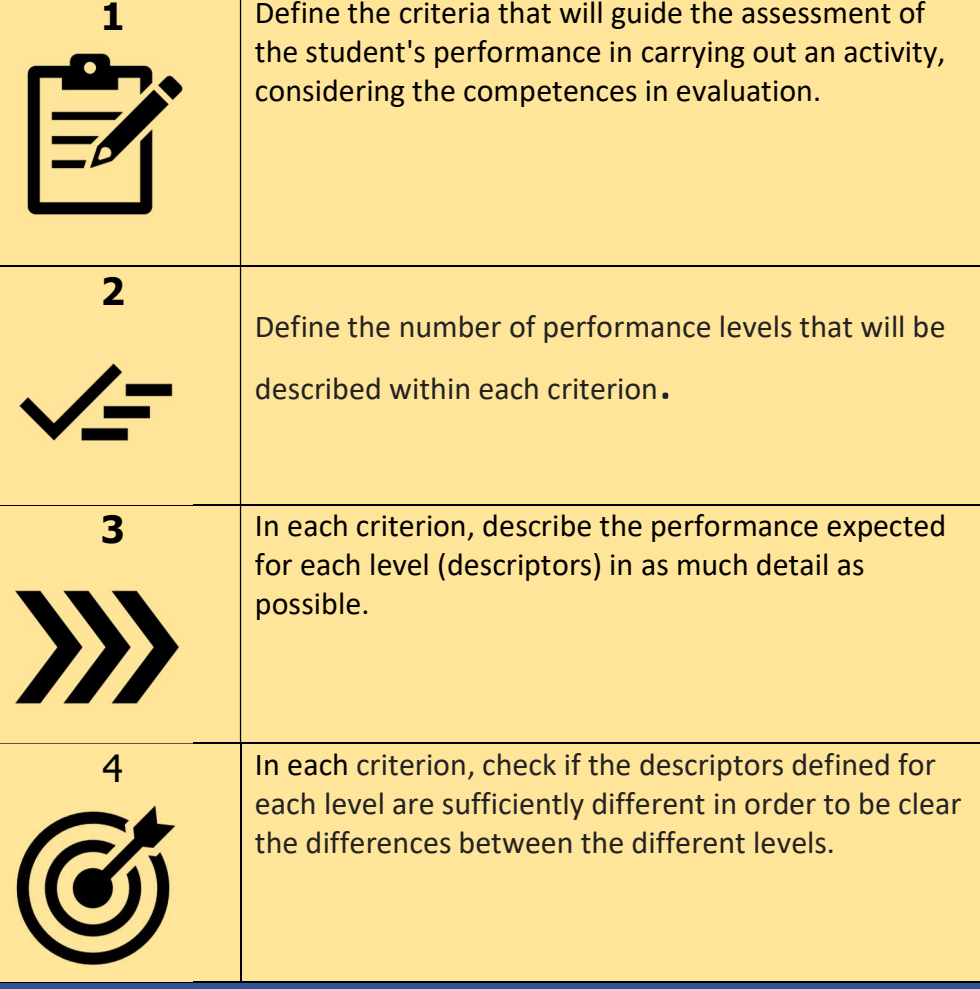

An extensive rubric, with many criteria, makes it more difficult to define the descriptors and can make the assessment process more difficult.

- Guide the student about what is expected of him in an activity.
- Support the teacher in assessing student performance, considering a predefined set of criteria.
- Clarify standards and norms to be followed.
- Help students to have clear expectations about what is expected of their performance.
- Encourage reflective practice by students and teachers.
- Holistic rubrics save time by minimizing the number of decisions made by evaluators.
- Analytical rubrics help provide useful feedback on specific areas of performance, identifying strengths and weaknesses.

# Before applying a rubric<br> **Example of an holistic rubric for assessing** reflective thinking

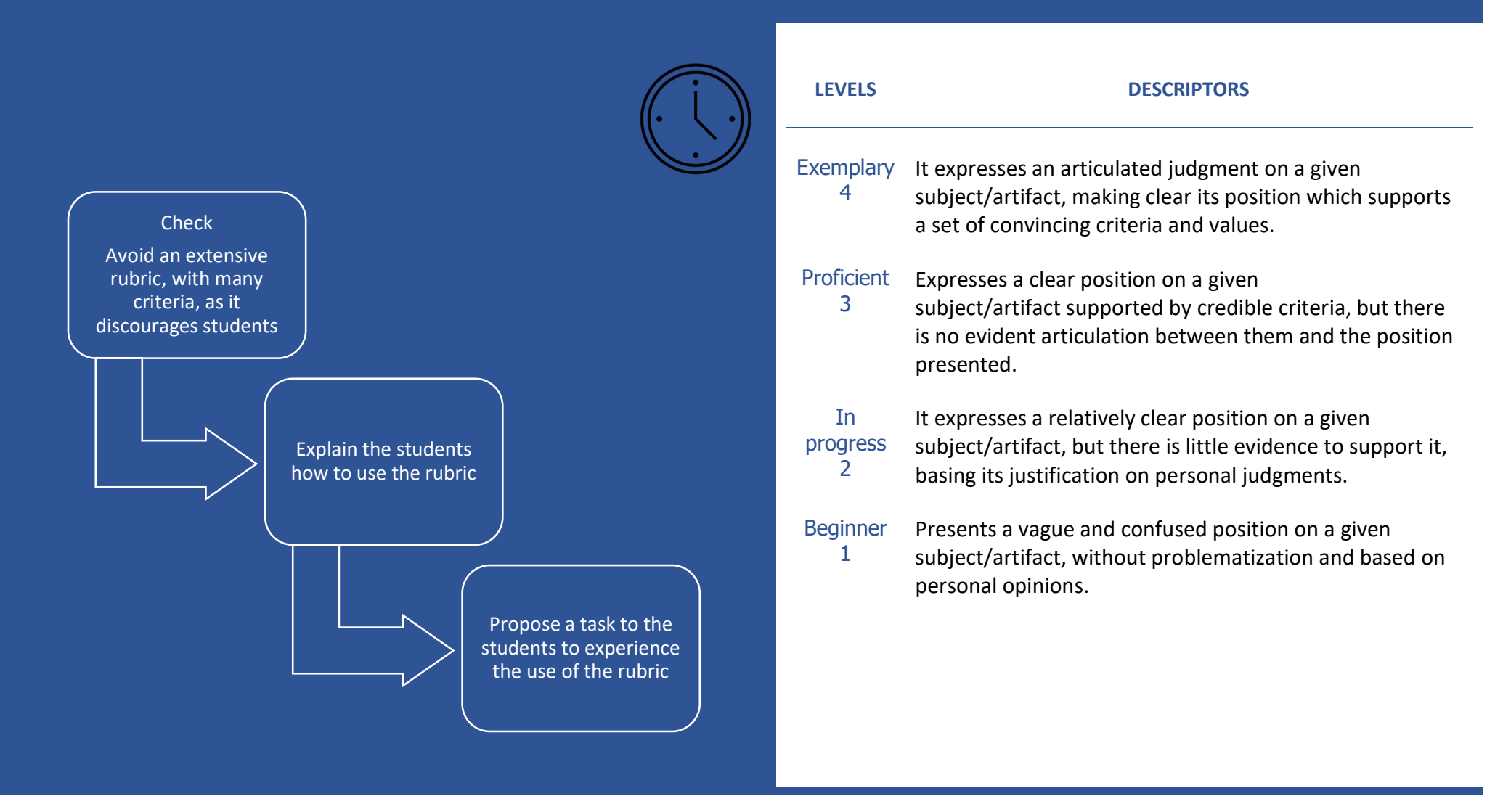

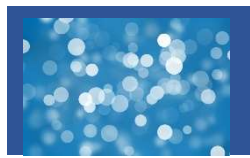

# Example of an holistic rubric for critical thinking assessment

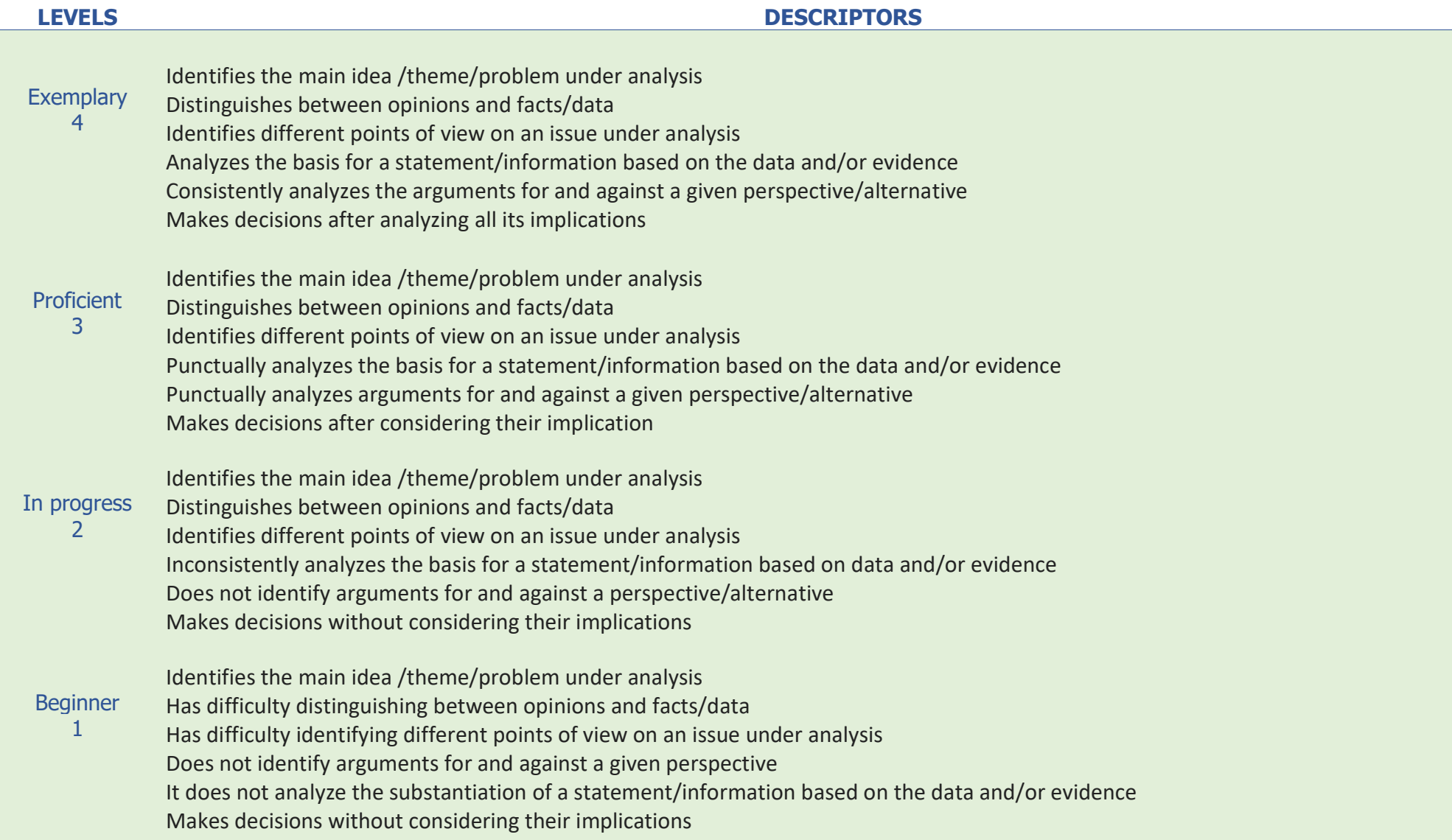

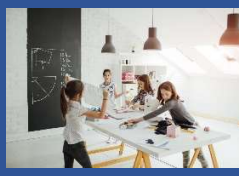

# **Example of an analytical rubric for peer-assessment in group work**

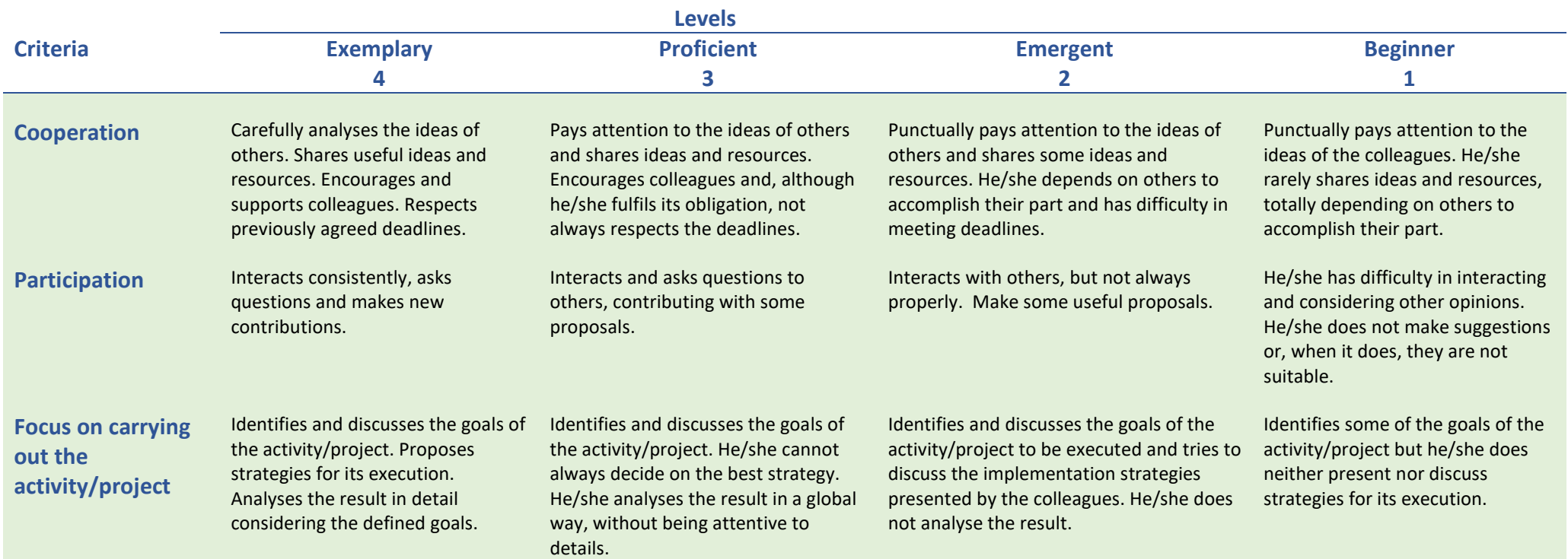

## ETHICS IN ASSESSMENT

#### Project @DIC

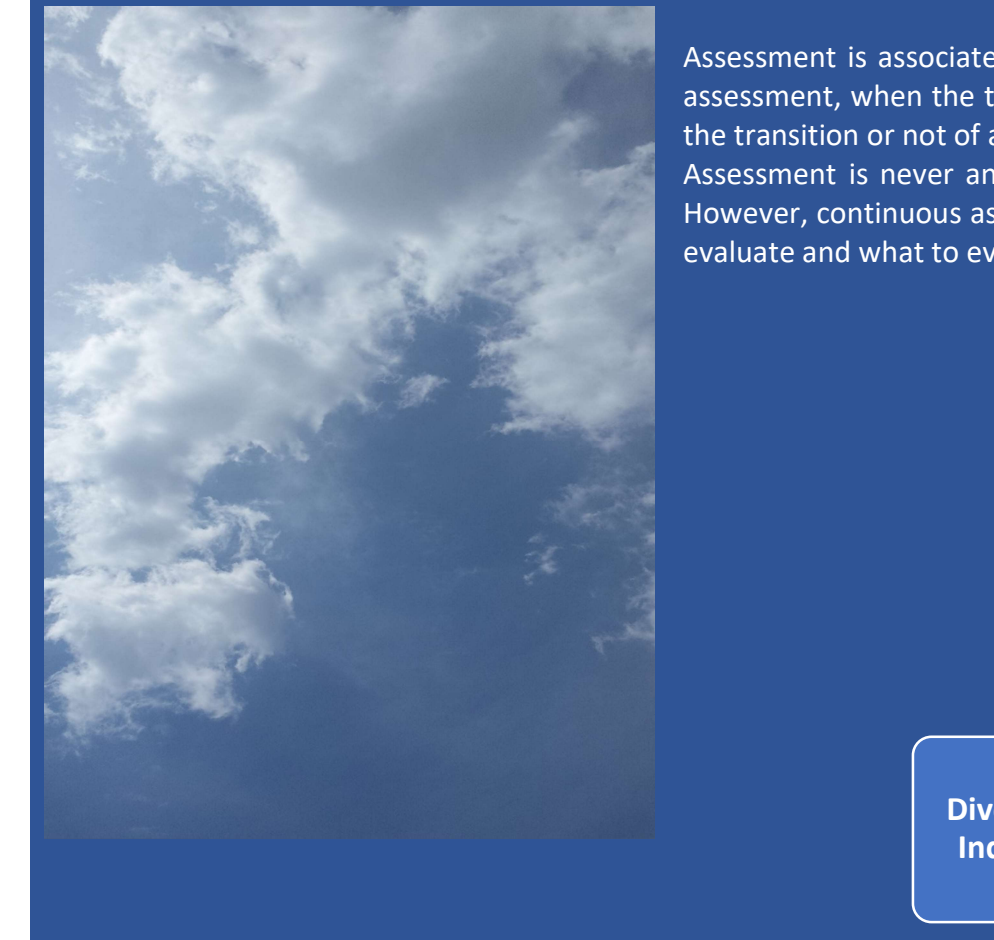

#### ETHICS IN ASSESSMENT

Assessment is associated with an evaluative judgment that becomes particularly visible in the summative assessment, when the teacher makes the decision to assign a given grade, which will, in many cases, allow the transition or not of a school year.

Assessment is never an objective act, and the "objectivity" of numbers masks their intrinsic subjectivity. However, continuous assessment can mitigate the issue of subjectivity, if the evaluator asks himself how to evaluate and what to evaluate for.

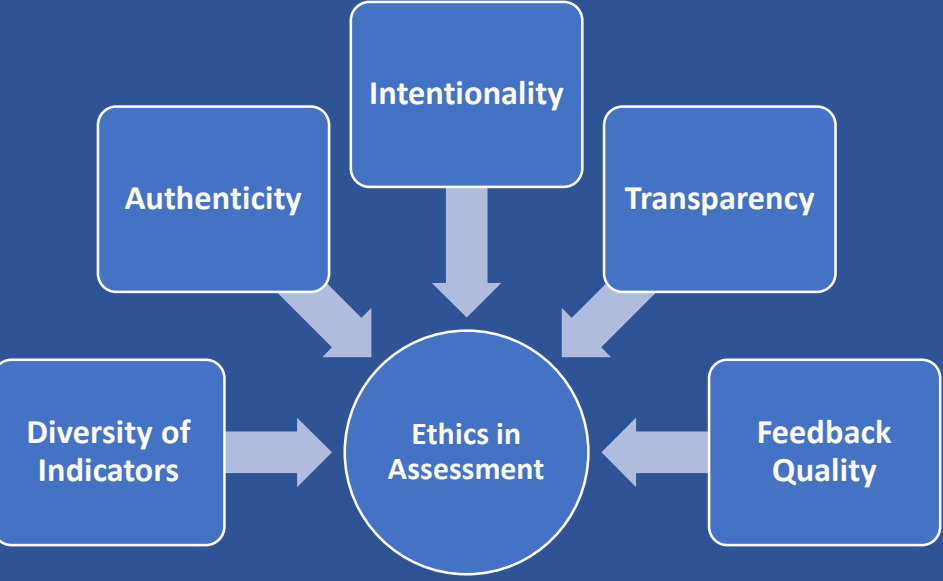

#### INTENTIONALITY

The feature of intentionality in the assessment involves admitting the importance of regulation in the pedagogical act. The basic

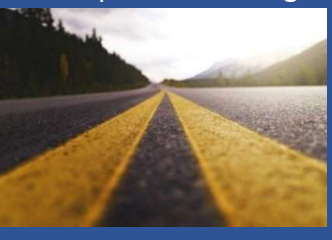

principle of a good assessment, of an ethical assessment, of a professional practice that respects its main value, is to ensure that learning occurs, before carrying out any function of selection or ranking of the assessed.

Therefore, the evaluator cannot be separated from the assessment act itself and ethics cannot be separated from assessment.

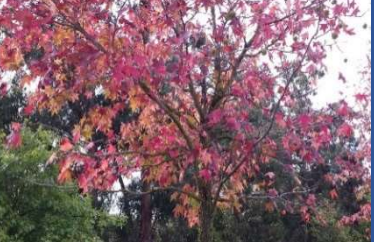

#### **AUTHENTICITY**

The assessment should consider activities and problems, interesting, educational and authentic, which relate to the real world and are recognized as significant by students,

teachers and society. In addition to being appropriate for the assessment of competences, it helps to avoid the use of plagiarism, favored by routine tasks, whose resolutions are easily accessible and which do not call upon the student to think, research and construct his own response.

Assessment occurs in a given context and presupposes a process of communication between teacher/student that aims at its clarification.

The definition and explanation of the criteria of how to evaluate contributes to equity in the assessment and helps the student in

his process of self-evaluation and self-regulation , allowing him to become aware of its role and the work he has to do. It can also promote a greater student involvement, if he is implicated in the definition of the goals to be achieved and of the criteria to be considered.

A transparent learning environment gives students confidence in the teacher and in their peers, makes them feel safe to learn from their erros without concerning to much about the consequences.

#### DIVERSITY OF INDICATORS

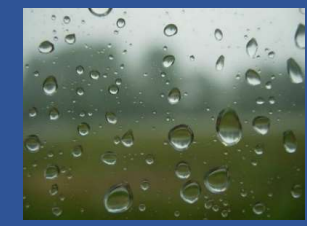

The assessment of competences implies considering a variety of instruments, methods and strategies of assessment used in different contexts and at different times and if possible with the participation of different assessors, including the students

themselves. The existence of multiple assessment indicators not only allows for a better adaptation to the nature of the competences being evaluated, but also to take into account different performance profiles of the students, providing the opportunity for everyone to highlight their competences in different ways and at different time.

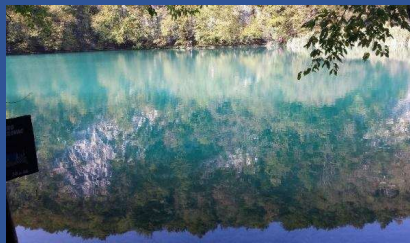

### relationship.

If the feedback given to the student is restricted to a rating or to a vague or blaming comment, little or nothing will contribute to their learning.

FEEDBACK QUALITY

On the other hand, feedback instead of value judgements, should point out clues that allow the student to understand where he failed, try to understand the genesis of the error, before pointing it out as a fault, valuing what is well done. In this way, the teacher promotes an ethical interpersonal relationship, based on trust, an essential aspect of the pedagogical

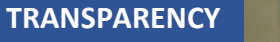

#### PLAGIARISM What is the meaning of plagiarism? Plagiarism occurs when someone uses words, ideas, text and products of other people work or sources without mentioning the work or source from which it was obtained in a situation where there it exists the legitimate expectation of original authoring Adapted from Teddi Fishman - "We know it when we see it" is not good enough: toward a standard definition of plagiarism that transcends theft, fraud, and copyright. 4th Asia Pacific Conference on Educational Integrity (4APCEI) 28–30 September 2009 University of Wollongong NSW Australia Types of students' plagiarism Literally copying someones' work Rewriting someones' work without quoting it Not mentioning the sources used Quoting the sources, but using the words and structure of the original work Mixing sources without quoting any of them Combining extracts from multiple sources without quoting them To combine quoted extracts with non-quoted extracts Incorrect or inexistent quotes Adapted from Teddi Fishman - "We know it when we see it" is not good enough: toward a standard definition of plagiarism that transcends

theft, fraud, and copyright. 4th Asia Pacific Conference on Educational Integrity (4APCEI) 28–30 September 2009 University of Wollongong NSW Australia

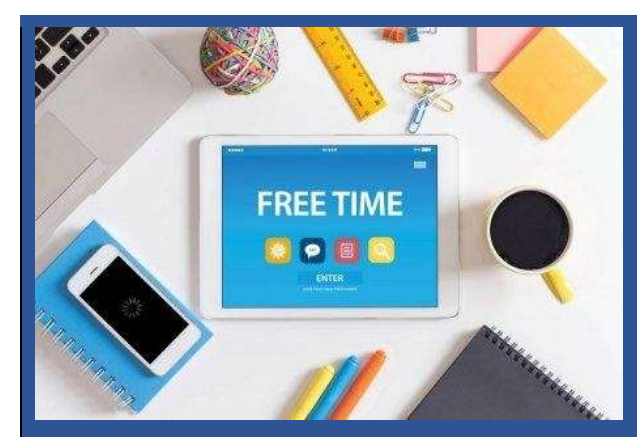

What are the main reasons for using plagiarism?

Not all plagiarism is the same

Unintentional reasons for students to plagiarize

 Limited or incorrect understanding of what

plagiarism involves or means;

- $\checkmark$  Ignorance of the basic rules for the elaboration of a work, with regard to the rules of citation and referencing;
- $\checkmark$  Lack or insufficiency of skills to summarize, paraphrase, argue, critically analyze, manage time, deal with stress;
- $\checkmark$  Lack of the necessary skills to successfully complete the proposed work, without being aware of those limitations or, tough being aware, not wanting or being unable to ask for help;
- $\checkmark$  The existence of various kinds of pressure aiming to obtain high rantings;
- $\checkmark$  Feeling insecure about their writing skills.

#### Unintentional reasons for students to plagiarize

- $\checkmark$  Because they prefer to have less work or because it is easier;
- Because they are competitive;
- $\checkmark$  Because they are under pressure with the workload that is required:
- $\checkmark$  Because they cannot meet the deadlines.

## Strategies to use to avoid plagiarism

- $\checkmark$  Define and disseminate an ethical code;
- $\checkmark$  Discuss the issue of plagiarism and intellectual property, clarifying students about the negative aspects of plagiarism practice;

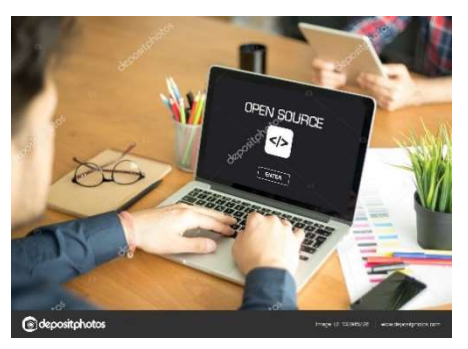

- $\checkmark$  Teach students how to reference and quote the sources used according to the norms for bibliographic references;
- $\checkmark$  Teach students to analyze and evaluate the sources, because not all the resources available on the Internet have the same degree of trustworthiness;
- $\checkmark$  Teach students to paraphrase and summarize;
- $\checkmark$  Design authentic tasks that motivate and engage students;
- $\checkmark$  Propose tasks whose performance by students requires more than a simple reproduction of the collected information;
- $\checkmark$  Present the instructions to execute the task in a clear way:
- $\checkmark$  Coordinate and articulate among teachers, the type and number of works requested;
- $\checkmark$  Diversity the assessment methods and design them in a way to discourage plagiarism;
- $\checkmark$  Evaluate the student in different moments of its path and not just at the end;
- $\checkmark$  Monitor the students' work and intervene quickly and effectively if the student is found to be plagiarizing.

### Authoring Rights

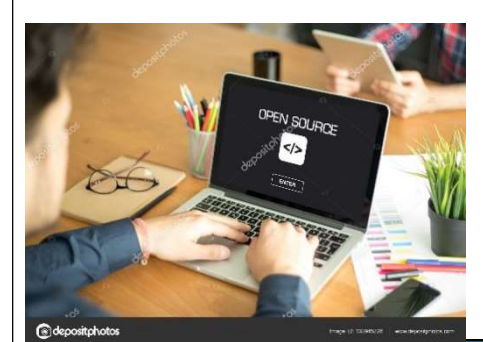

**Copyright** ©\*

There are rights holders There are moral rights

Express permission is required to reuse

holders

content

Creative Commons licenses were designed to enable an author to share his work and to waive his copyright or to regulate the way he waives those rights. This means that the products with Creative Commons license may be used by others not freely, but according to the type of license with which they are registered.

### FREE LICENSES CREATIVE COMMONS (CC)

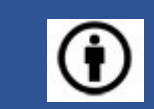

Public Domain

 $\bigcirc$ 

There are moral rights holders

It can be used

BY (Attribution)

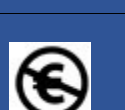

NC (Non distribute, adapt and commercial)

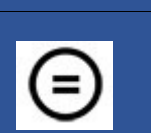

Works)

SA (Share Alike)

execute its work, or derivative works from the first work, only for non commercial use. ND (No Derivate distribute, adapt and Allows others to copy, execute its work, but not derivate work Allows others to copy and distribute derivate work, but with the same license into force for the first work

Allows that others copy, distribute, adapt and execute the work

protected by authoring

Allows others to copy,

right.

\* All works, regardless of their genre, form of expression, merit, mode of communication and purpose, are automatically protected if they are not covered by a free license or are in the public domain.

Author/source must be cited

Free License (CC)

Protected by copyright  $\Box$  Protected by copyright  $\Box$  Not protected

There are moral rights holders

Rights reserved Rights respect the licences' conditions Non-protected

Permission to use content defined in advance and expressed objectively in

There are rights holders

the document

#### TOOLS TO DETECT PLAGIARISM

Encourage students to use this type of software to detect any problems of plagiarism before it is detected by their teachers. Examples of some free-to-use programs are presented

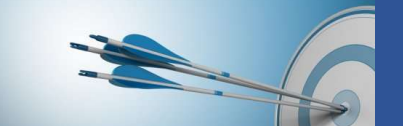

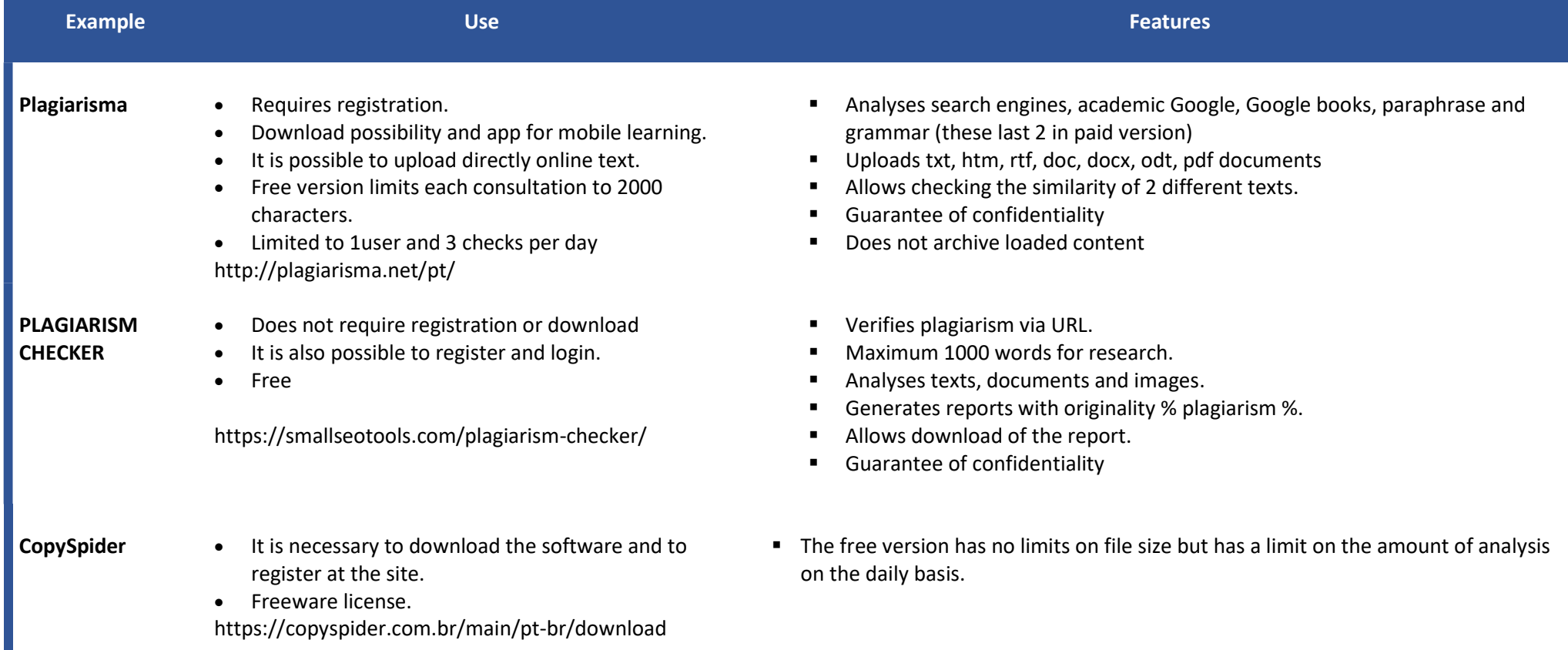

### DOMAIN OF CURRICULUM CONTENT

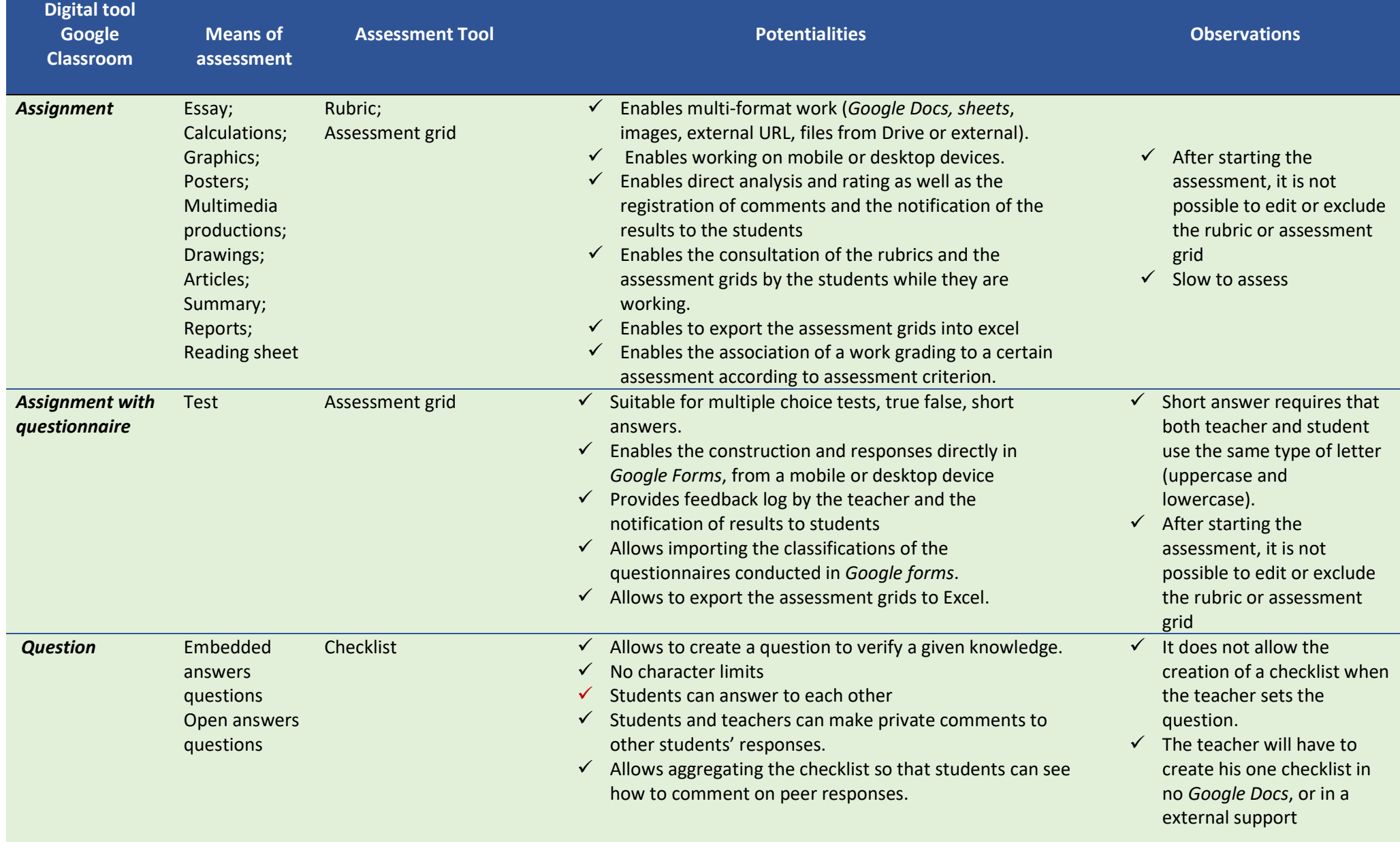

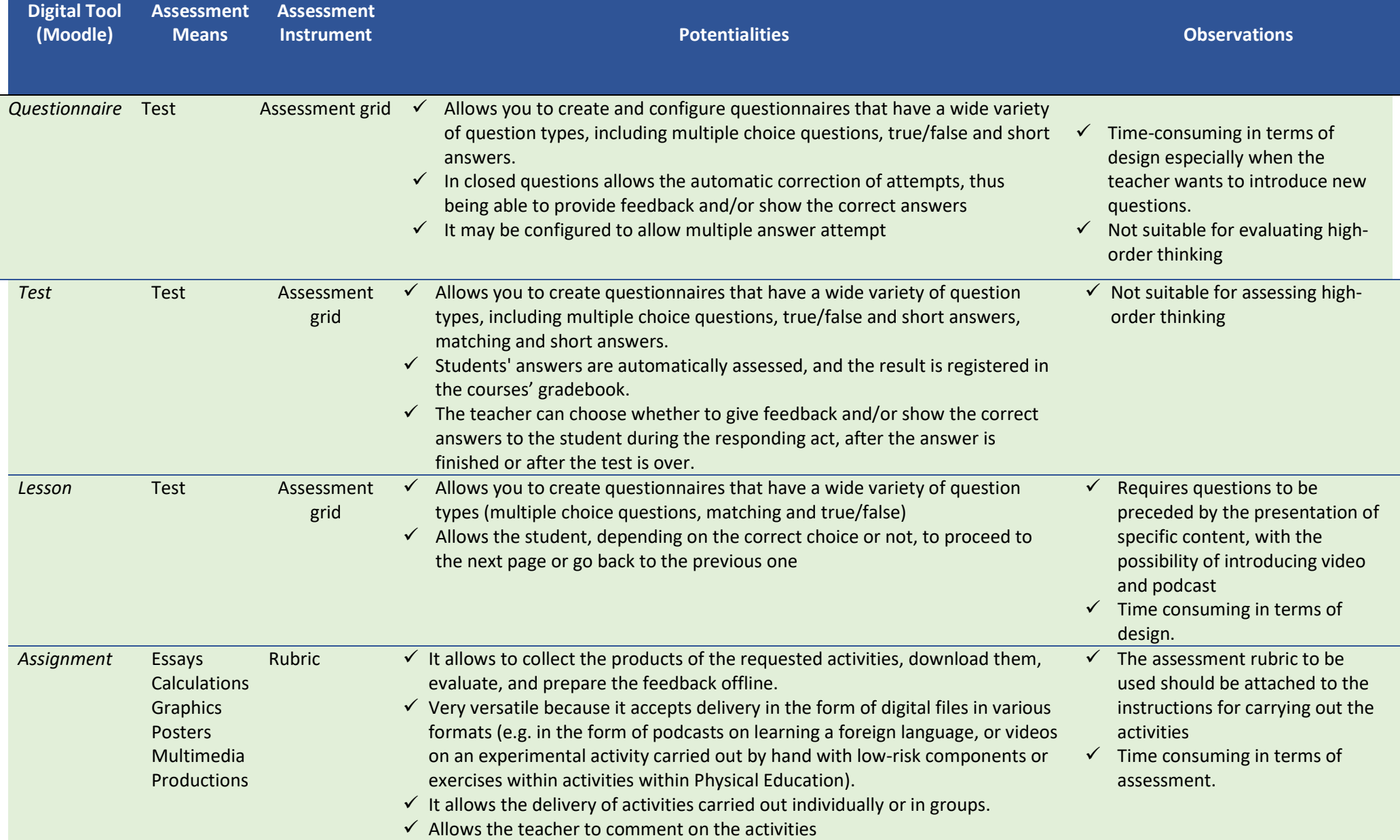

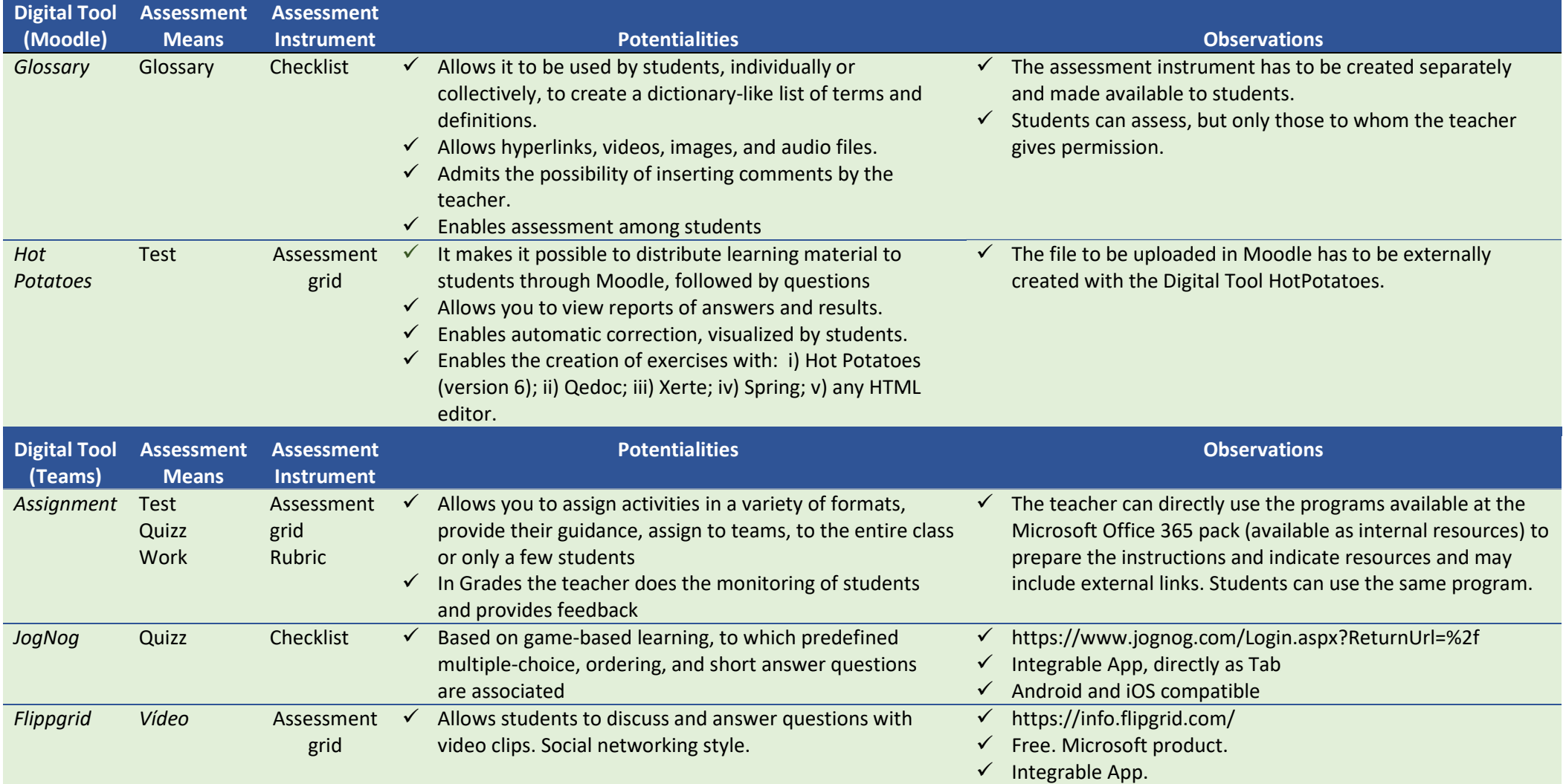

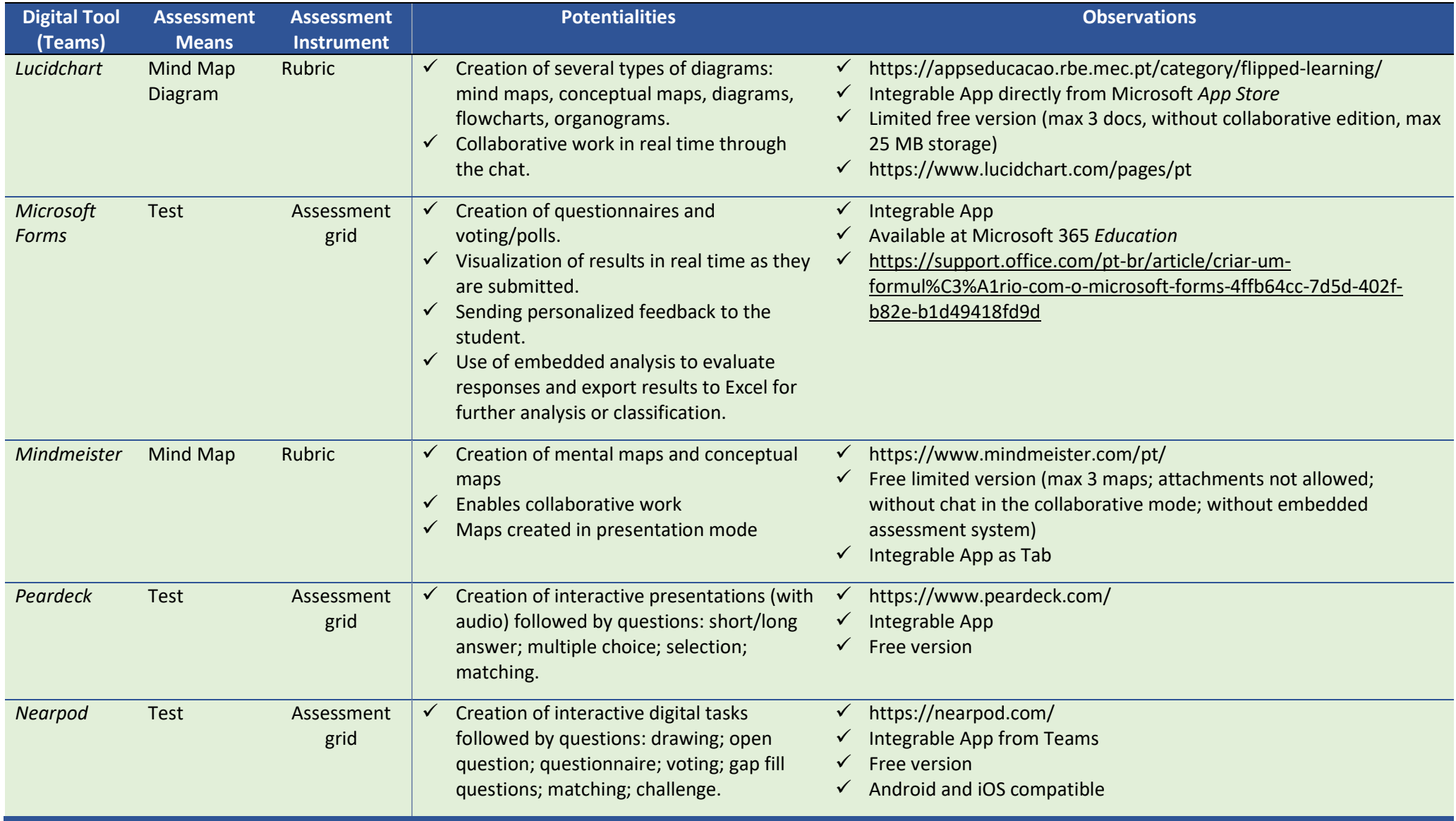

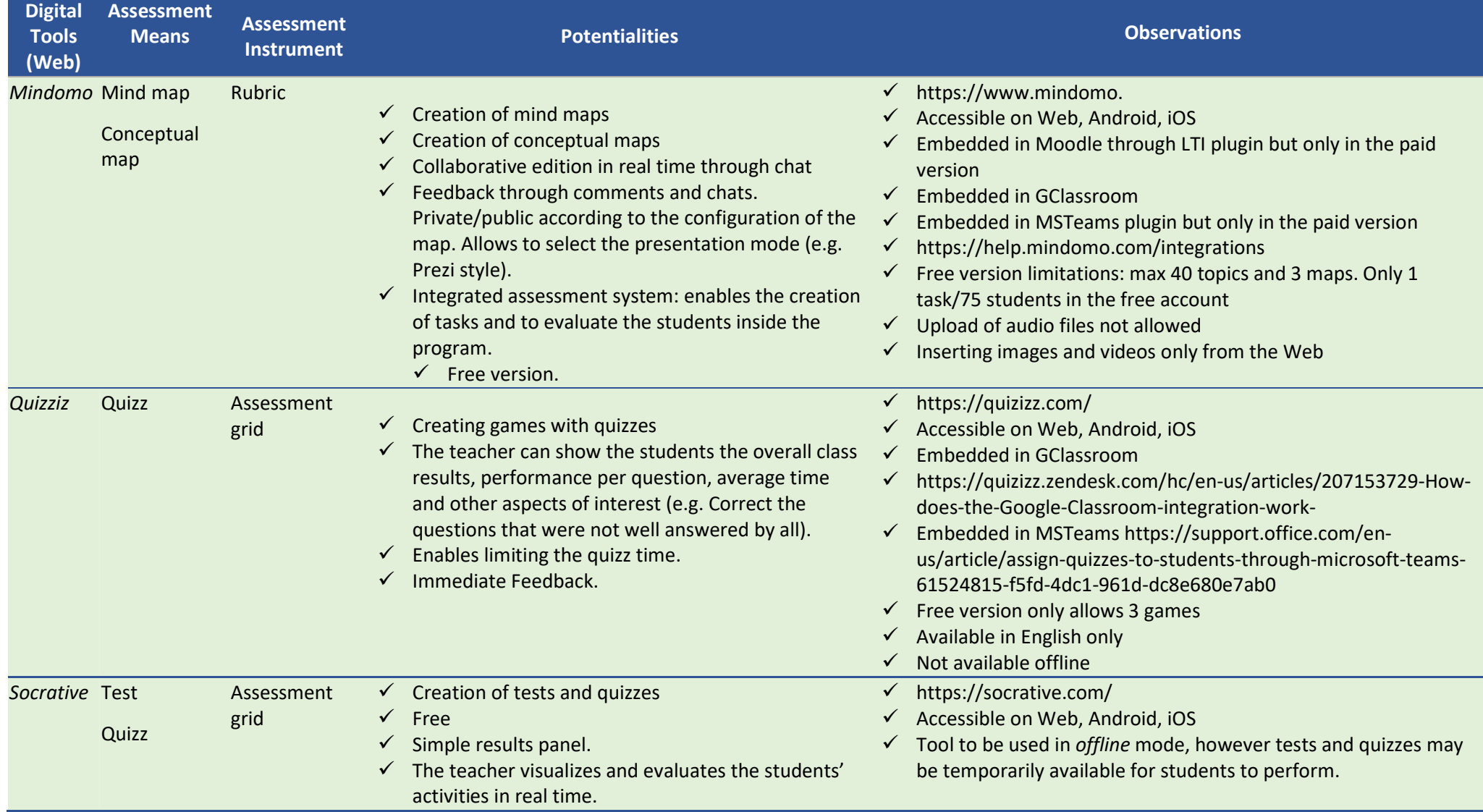

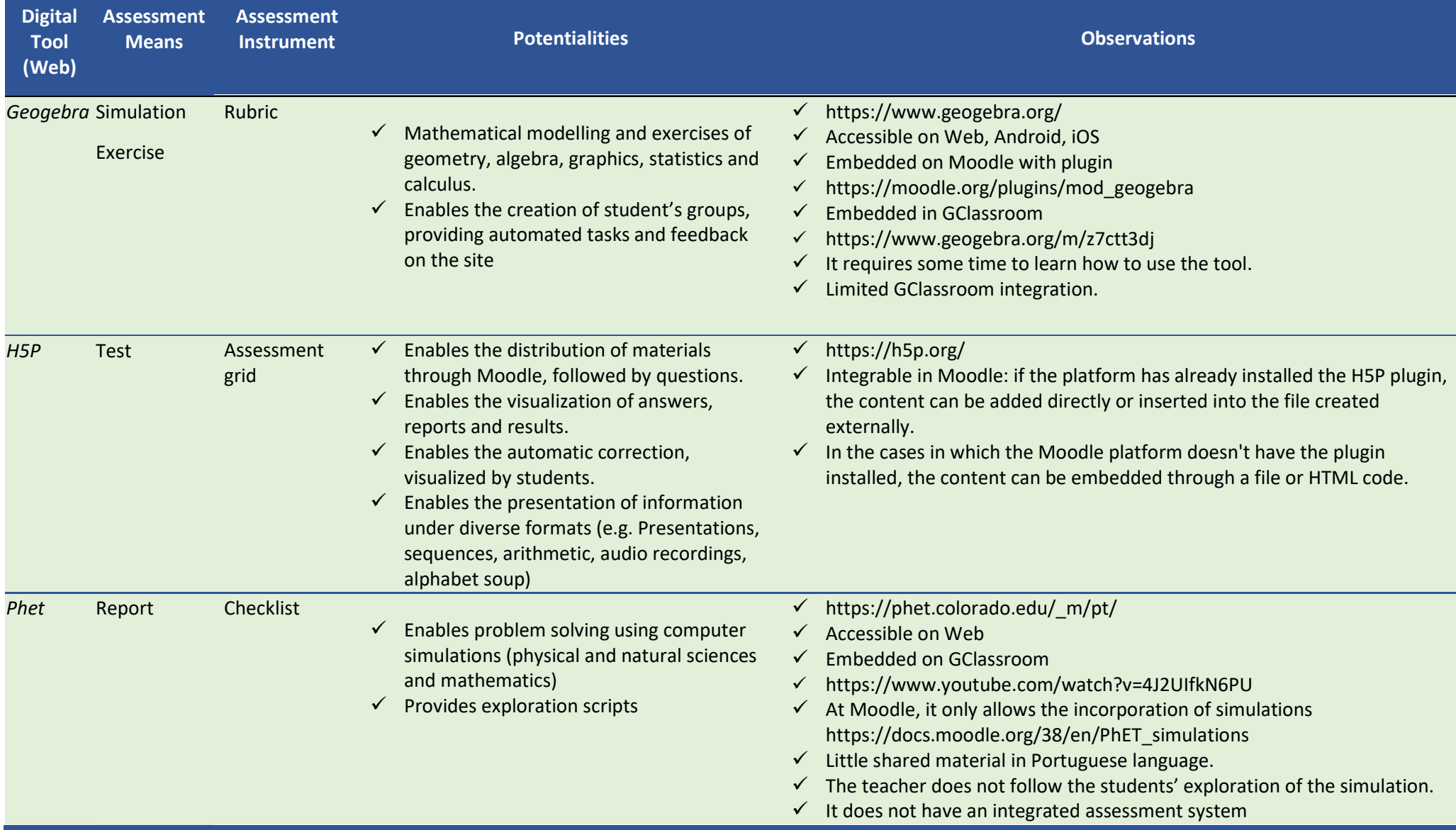

### WRITTEN AND ORAL COMMUNICATION COMPETENCES

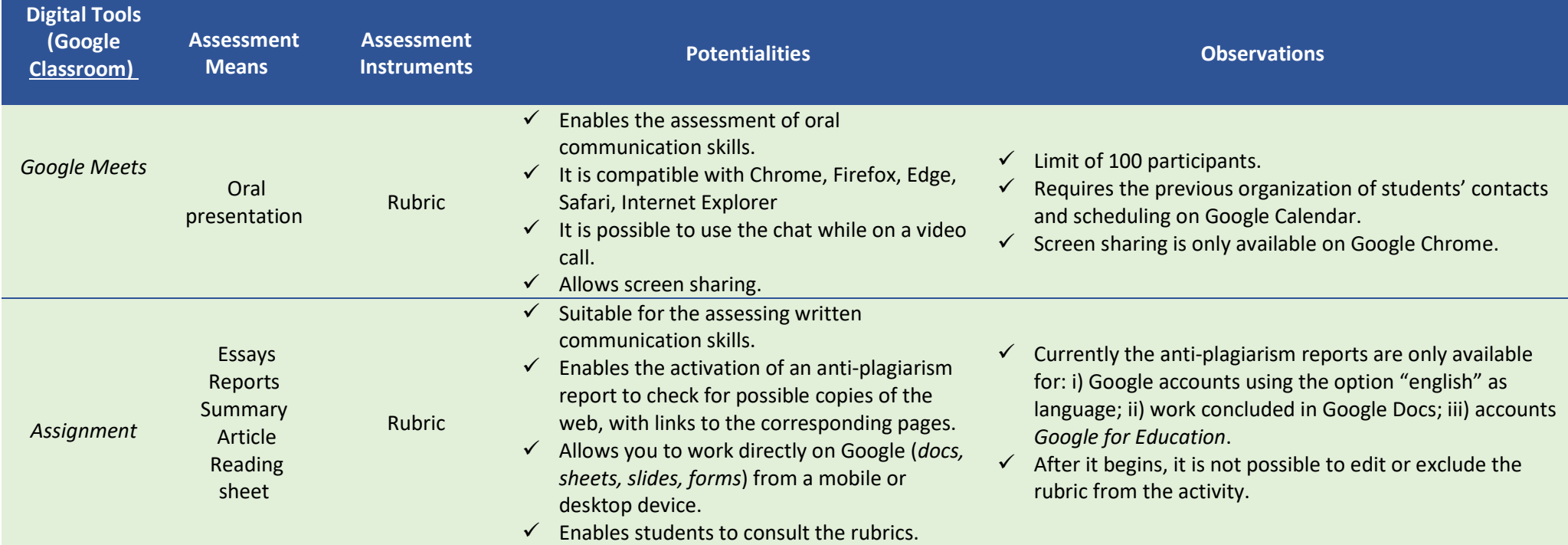

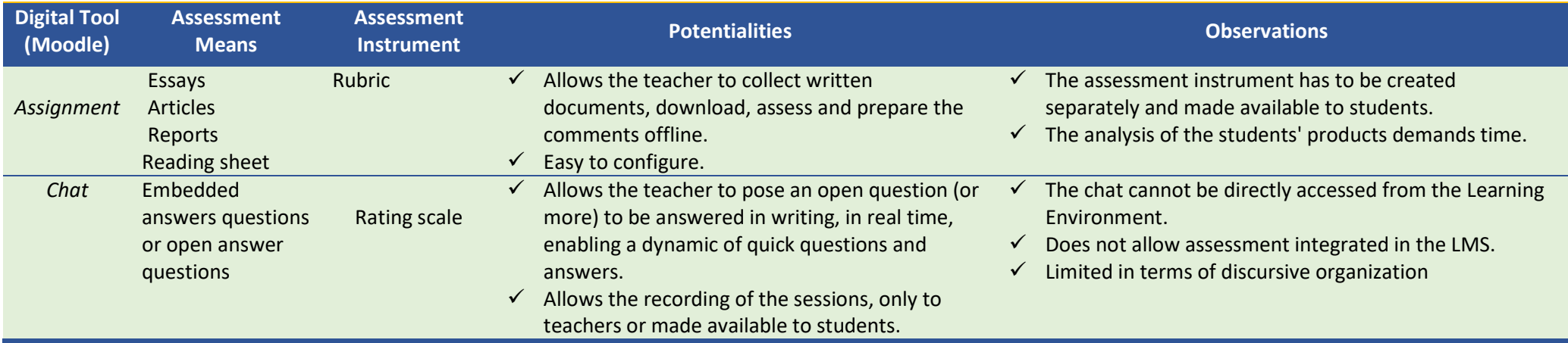

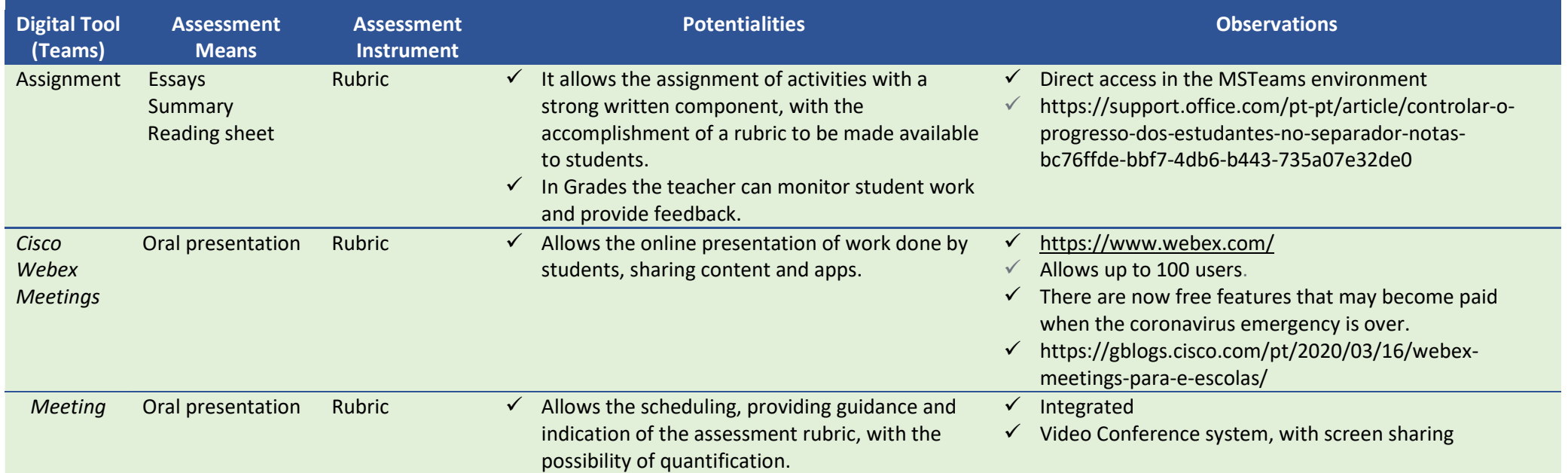

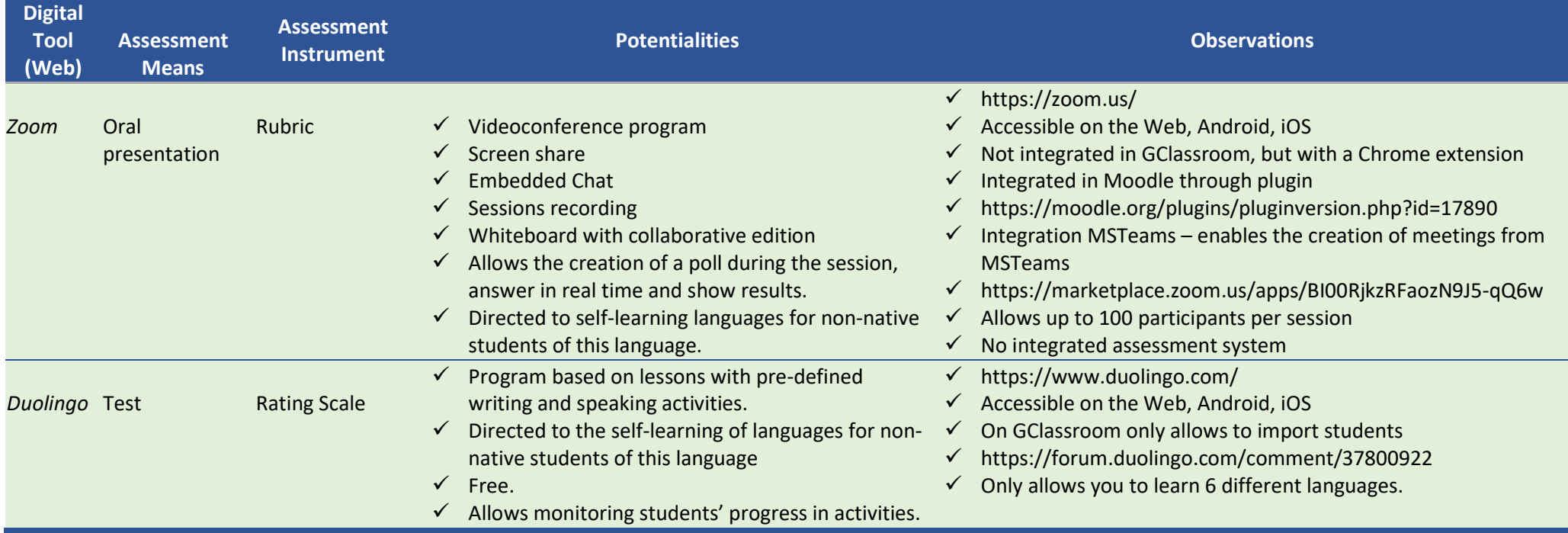

### SEARCHING AND PROBLEM SOLVING COMPETENCES

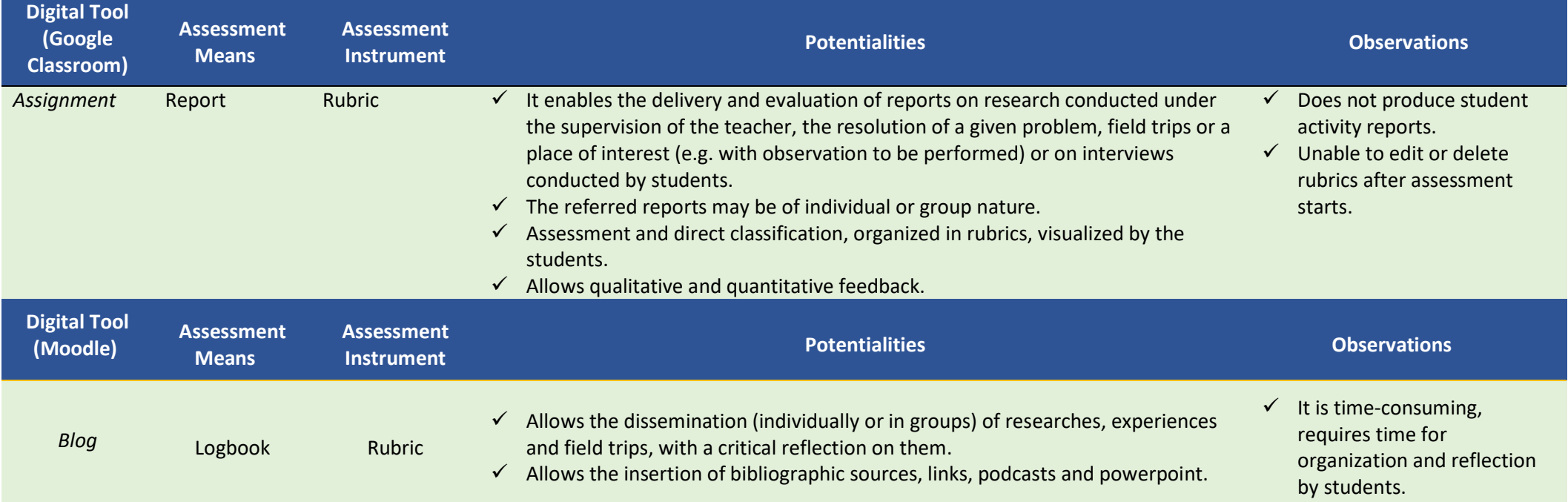

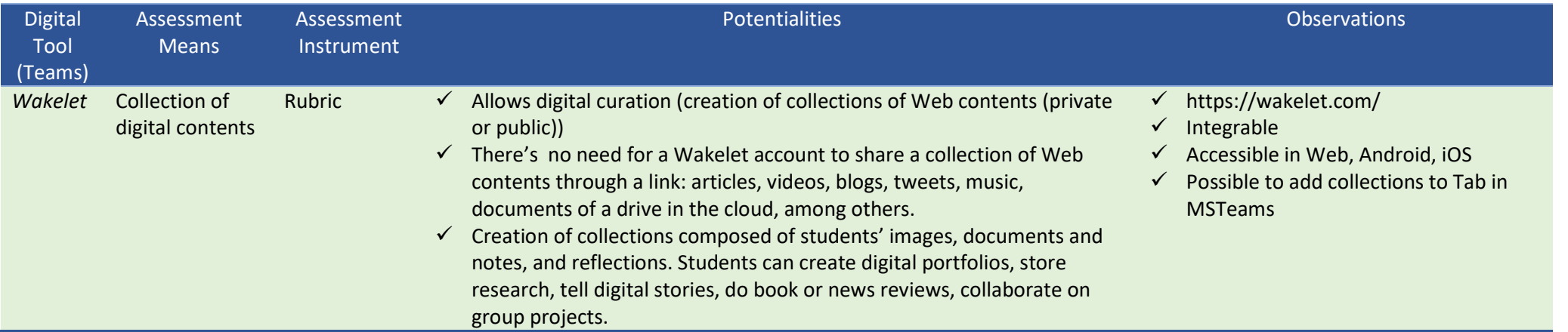

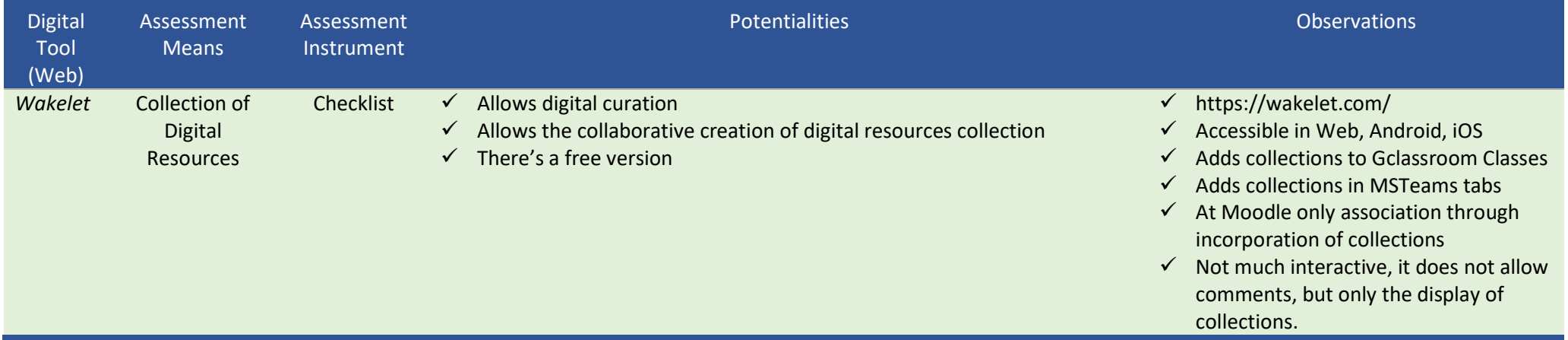

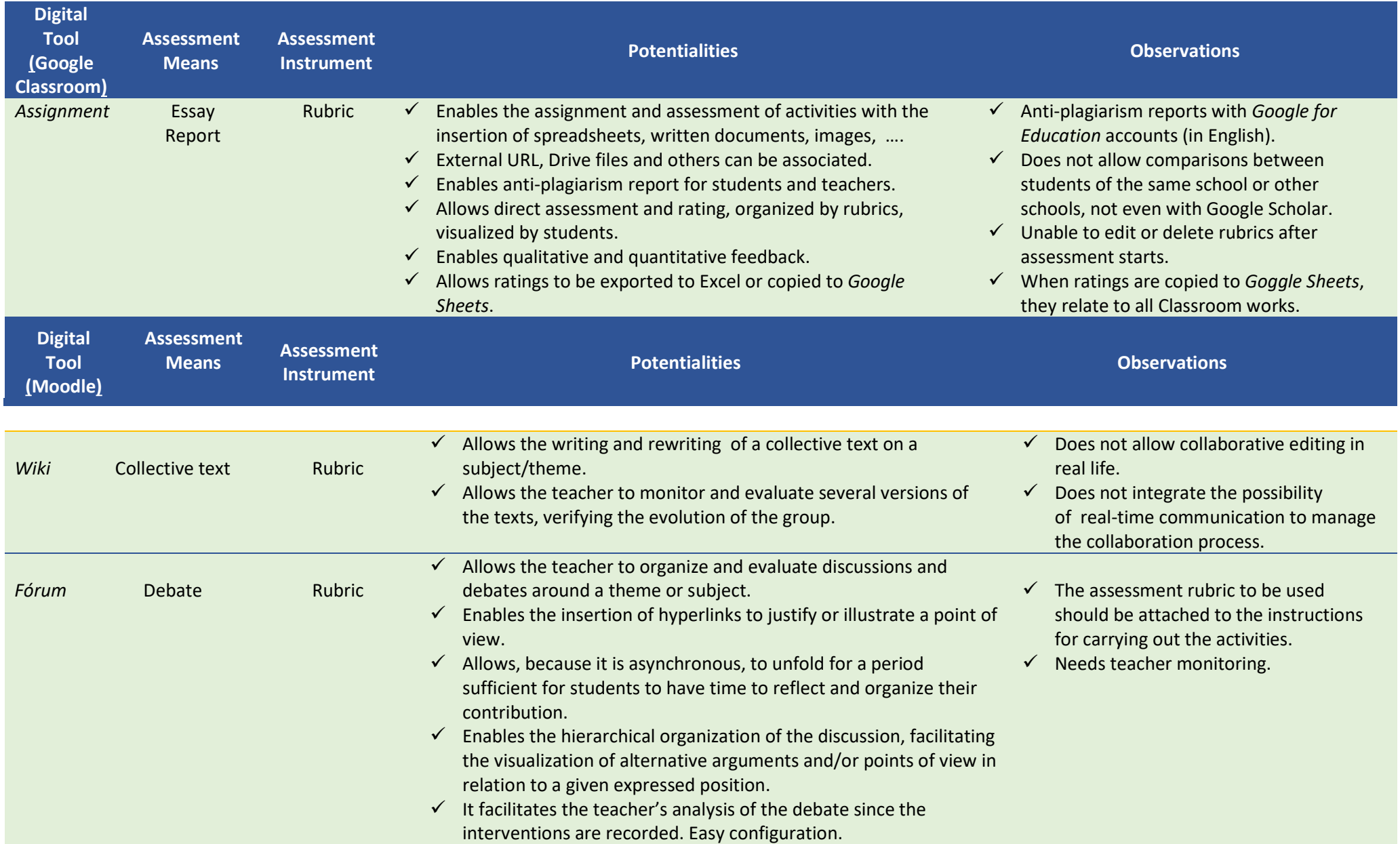

### DISCUSSION, ARGUMENTATION, REFLECTION AND CRITICAL ANALYSIS COMPETENCES

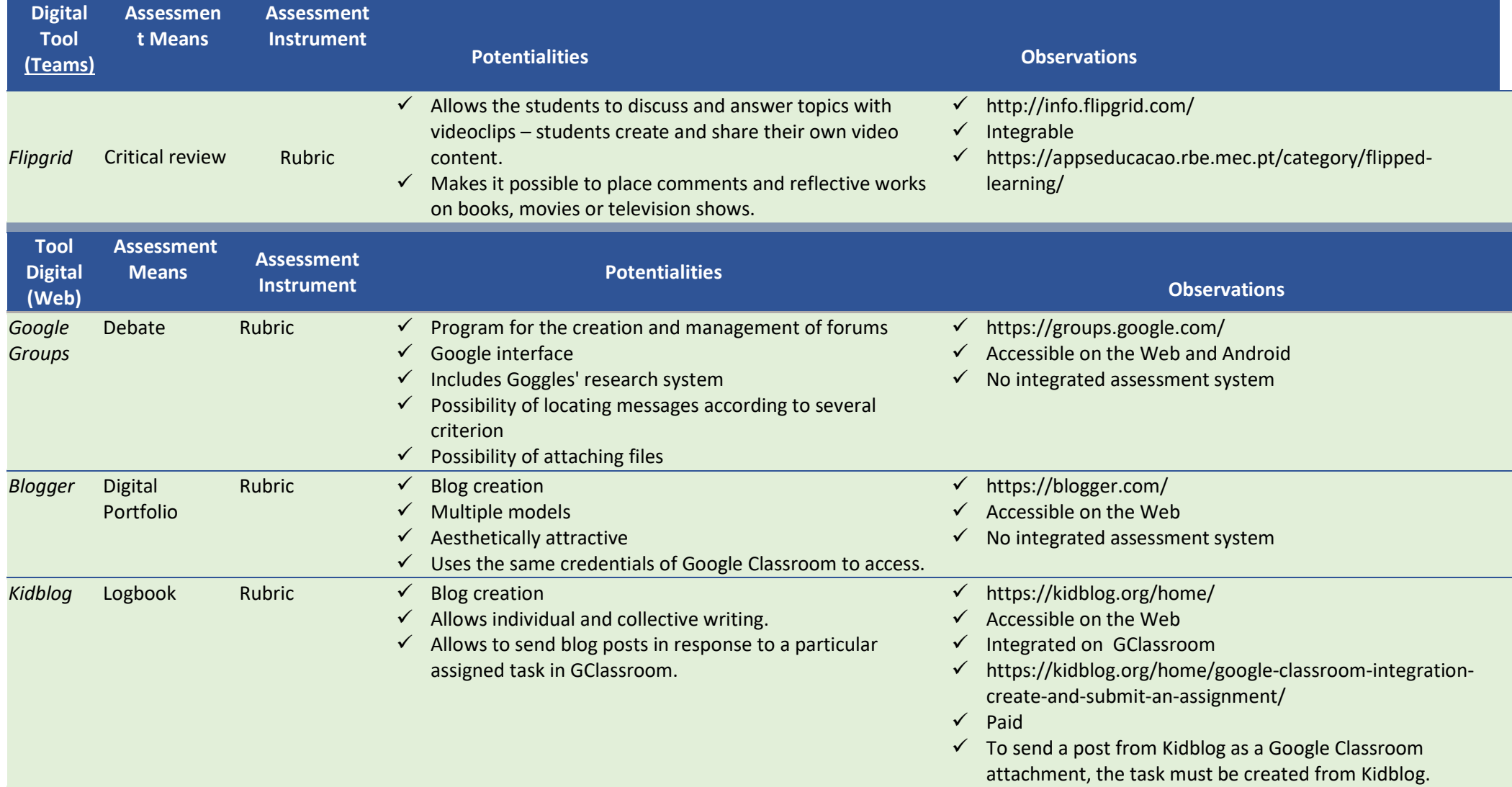

#### TEAMWORK COMPETENCES

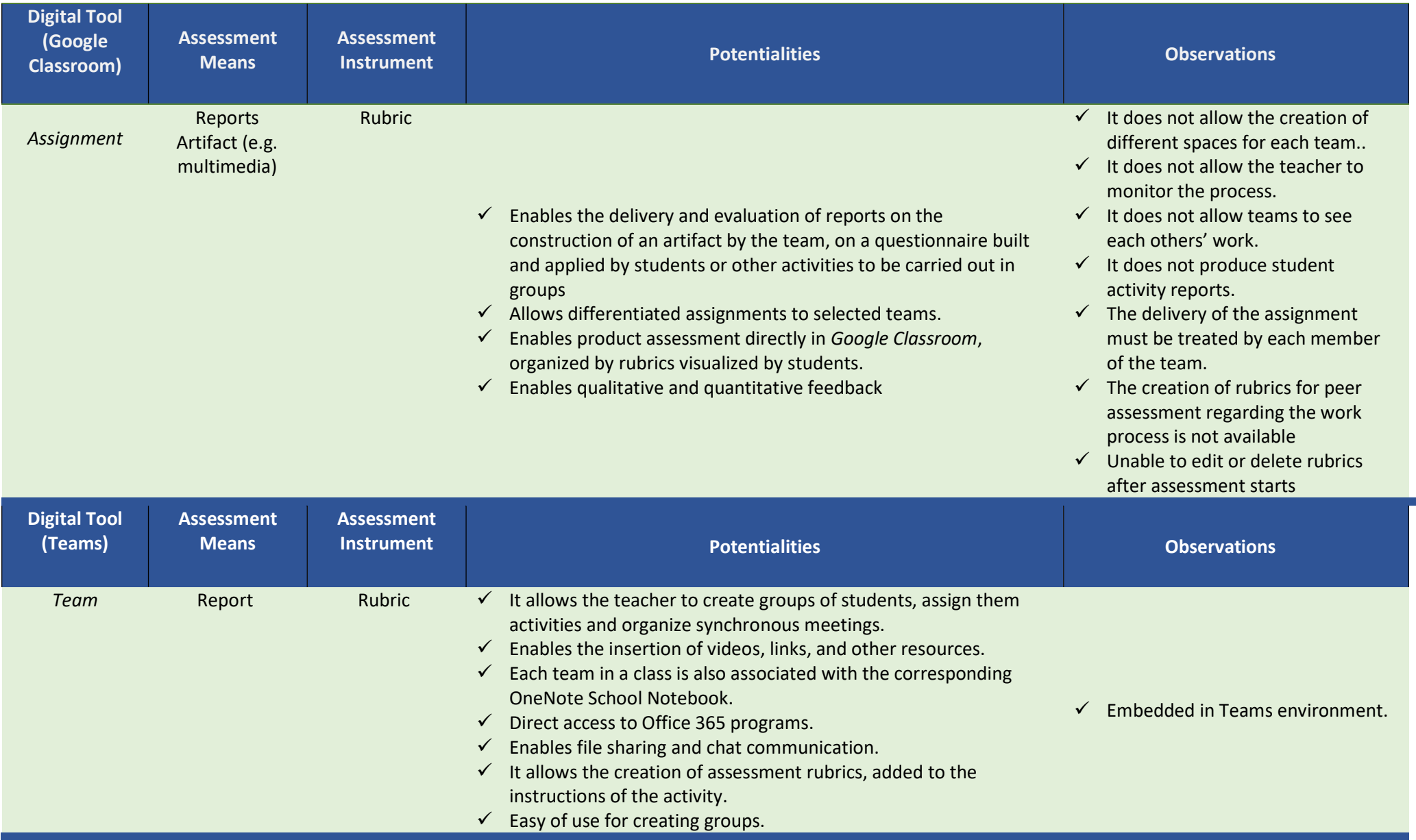

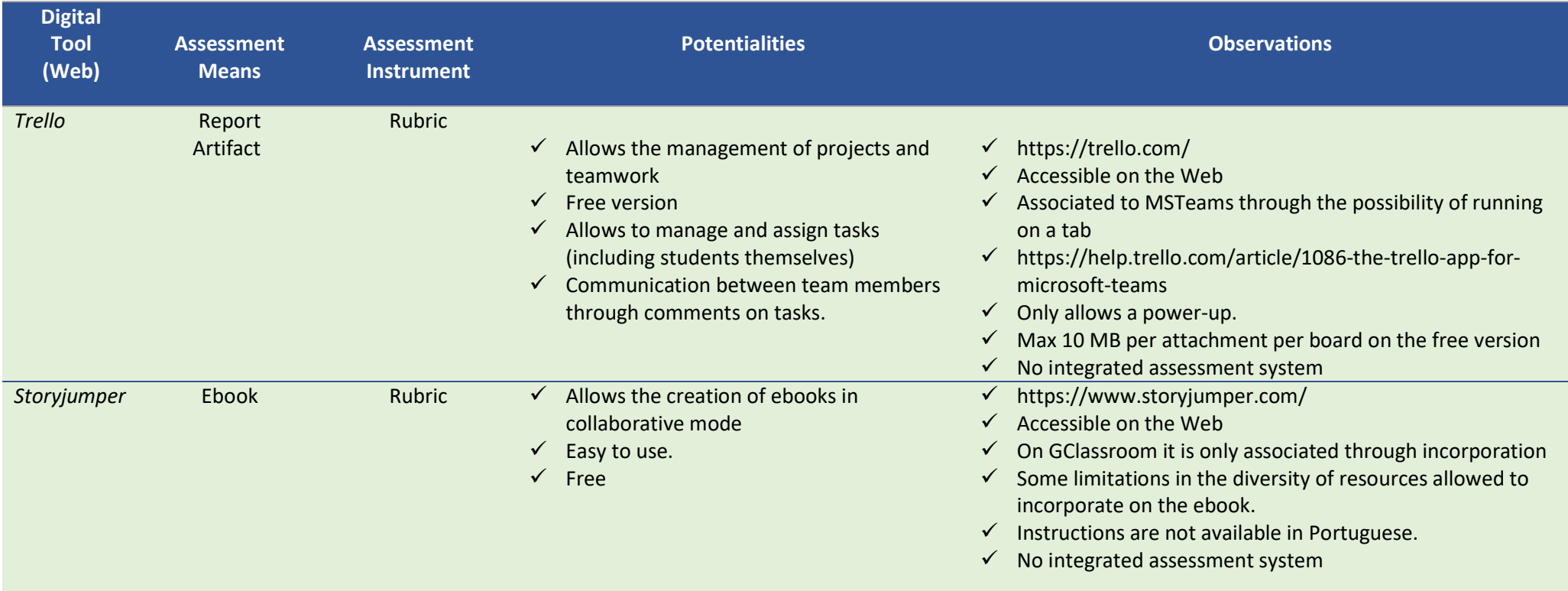

#### COMPETENCES OF AUTONOMY AND PERSONAL DEVELOPMENT

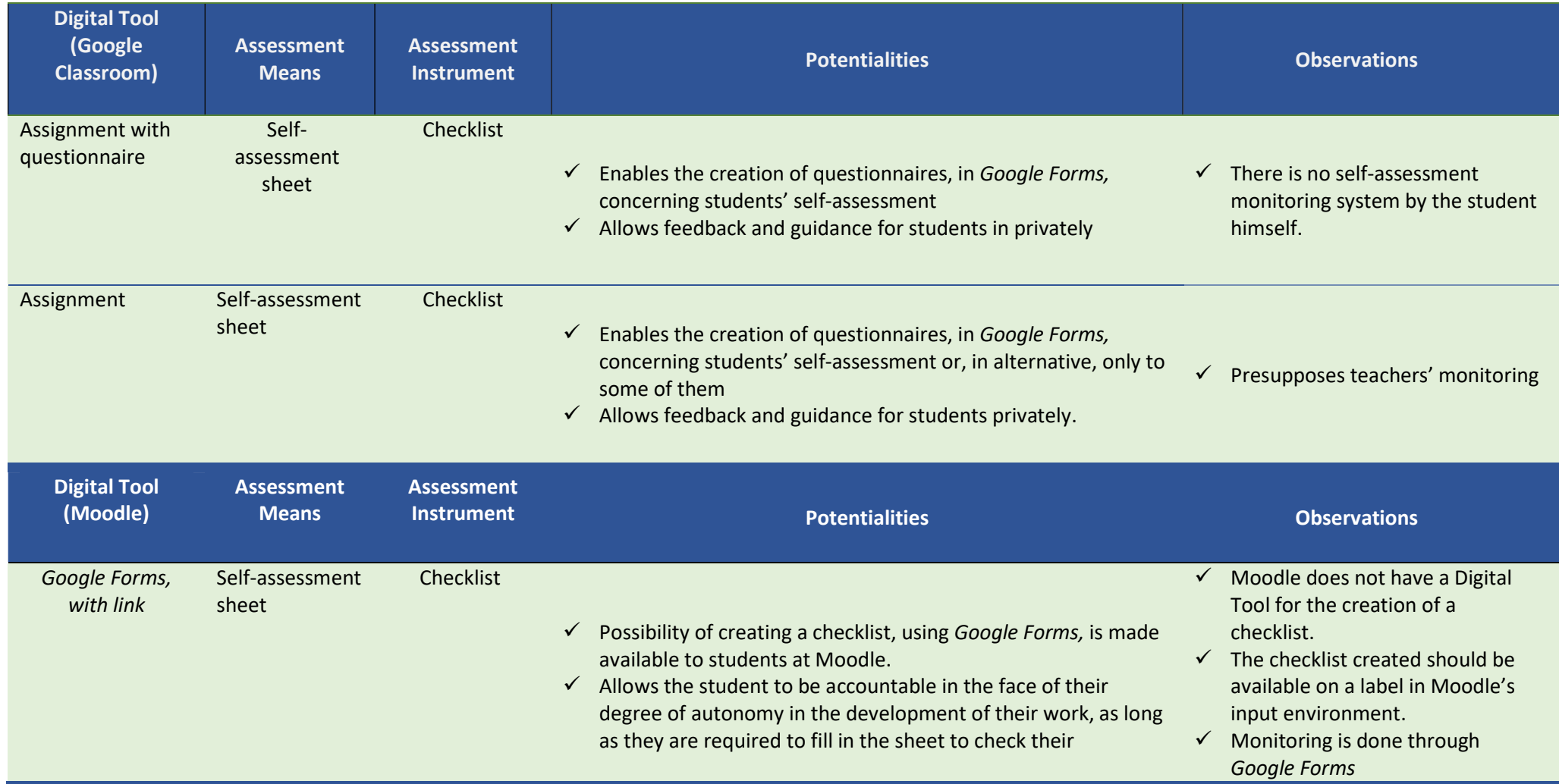

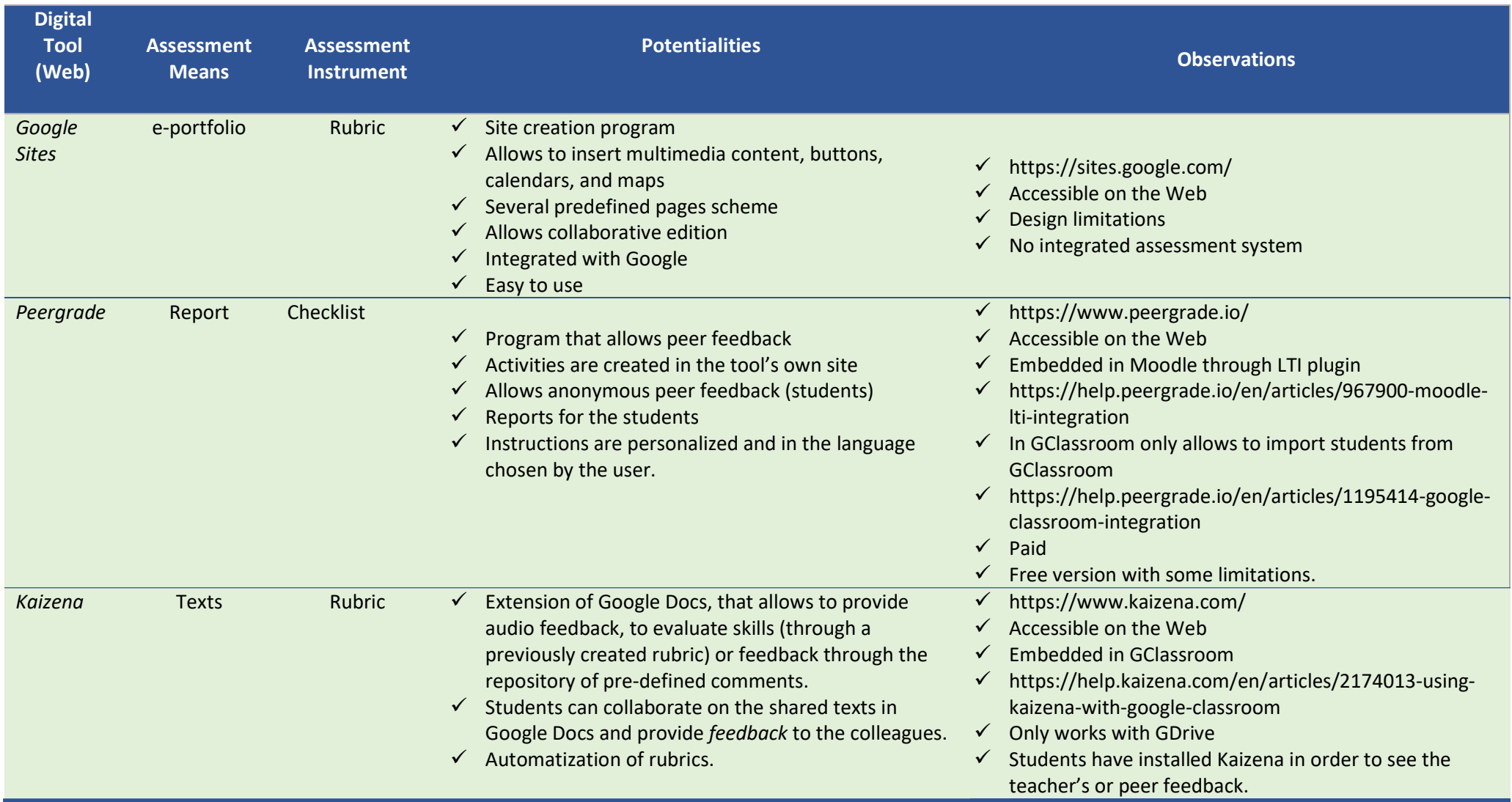

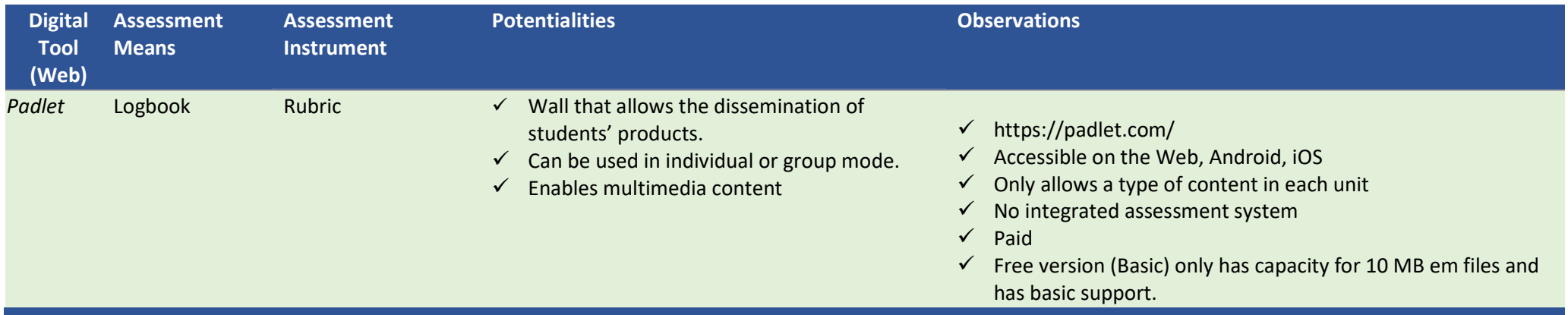

# EXAMPLES

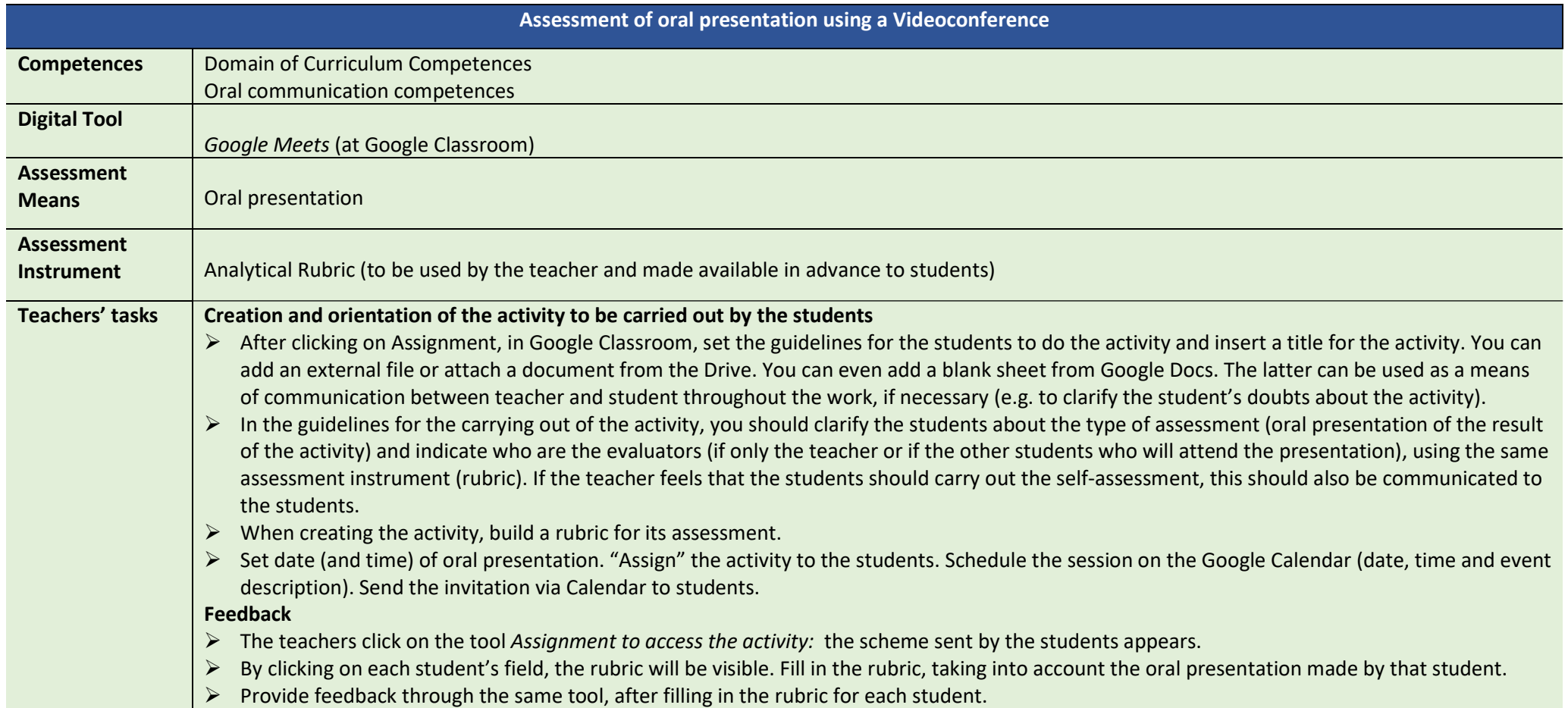

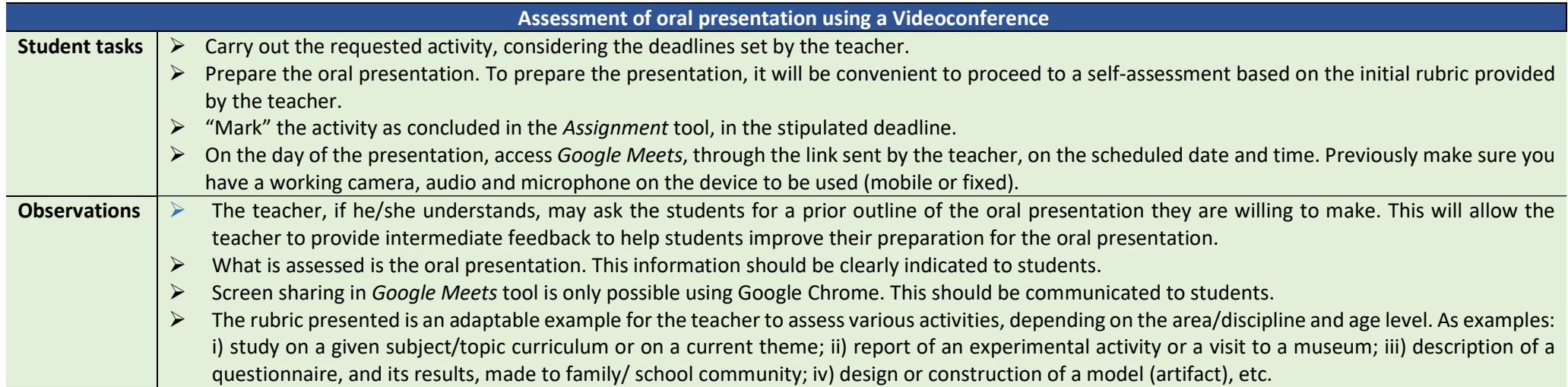

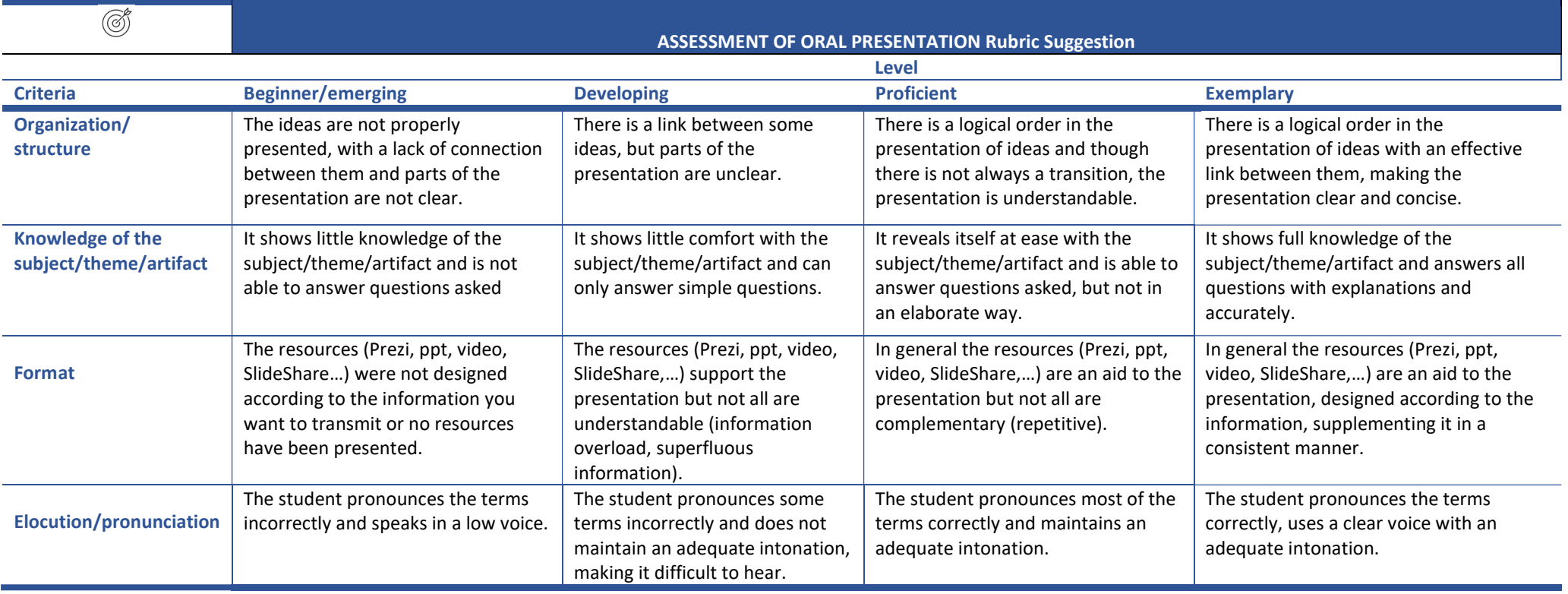

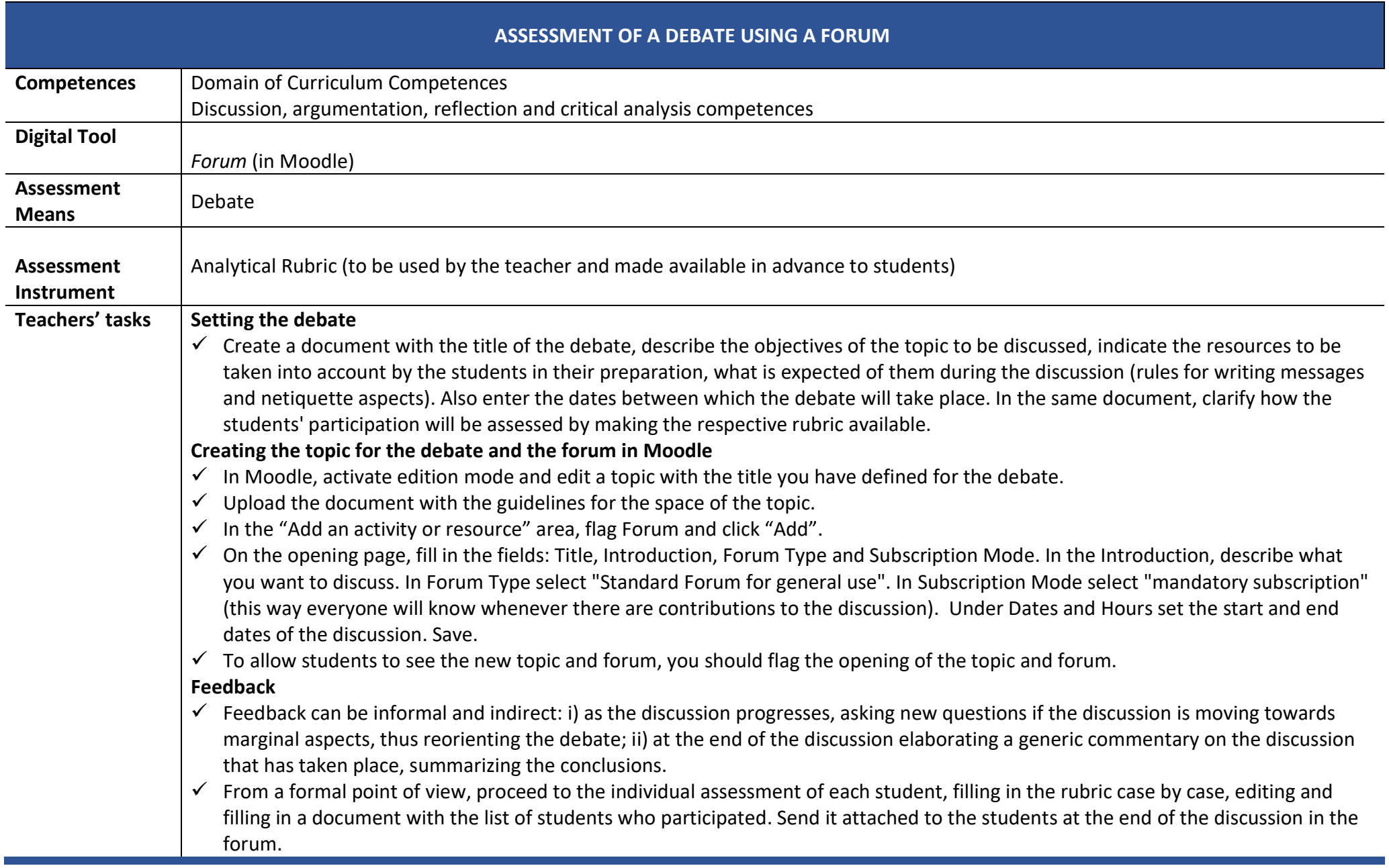

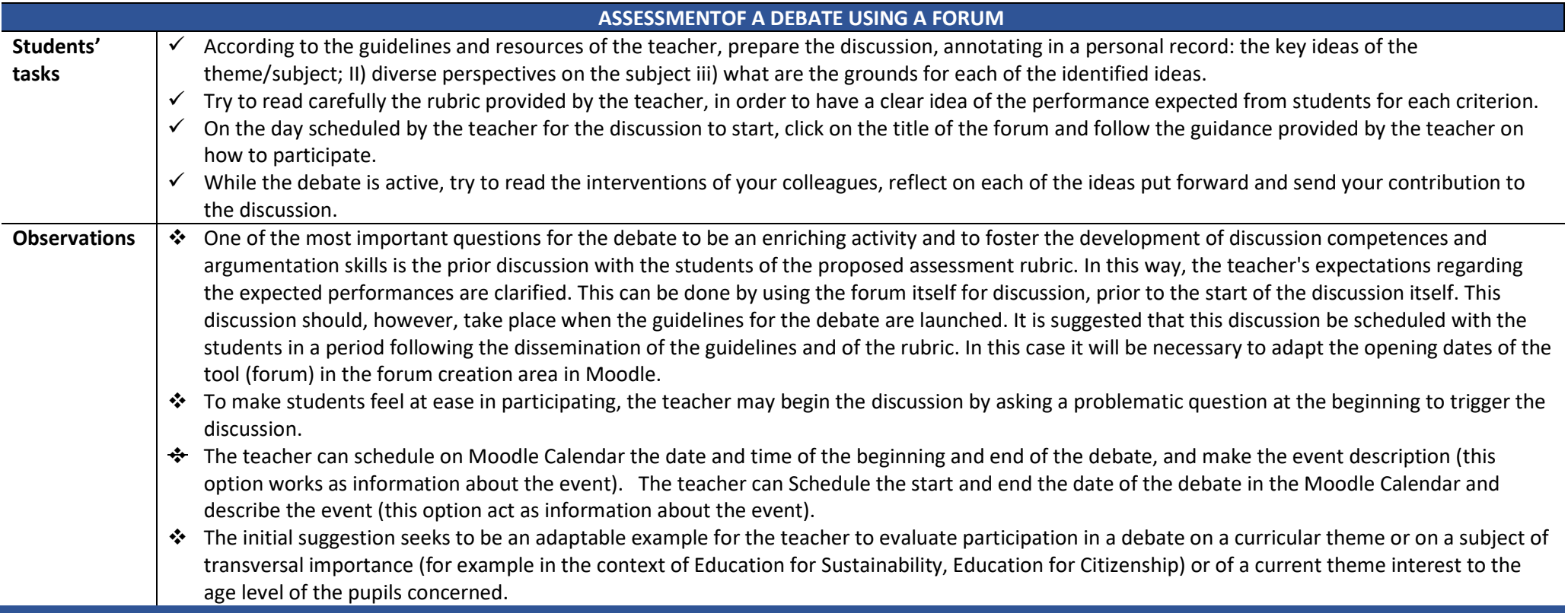

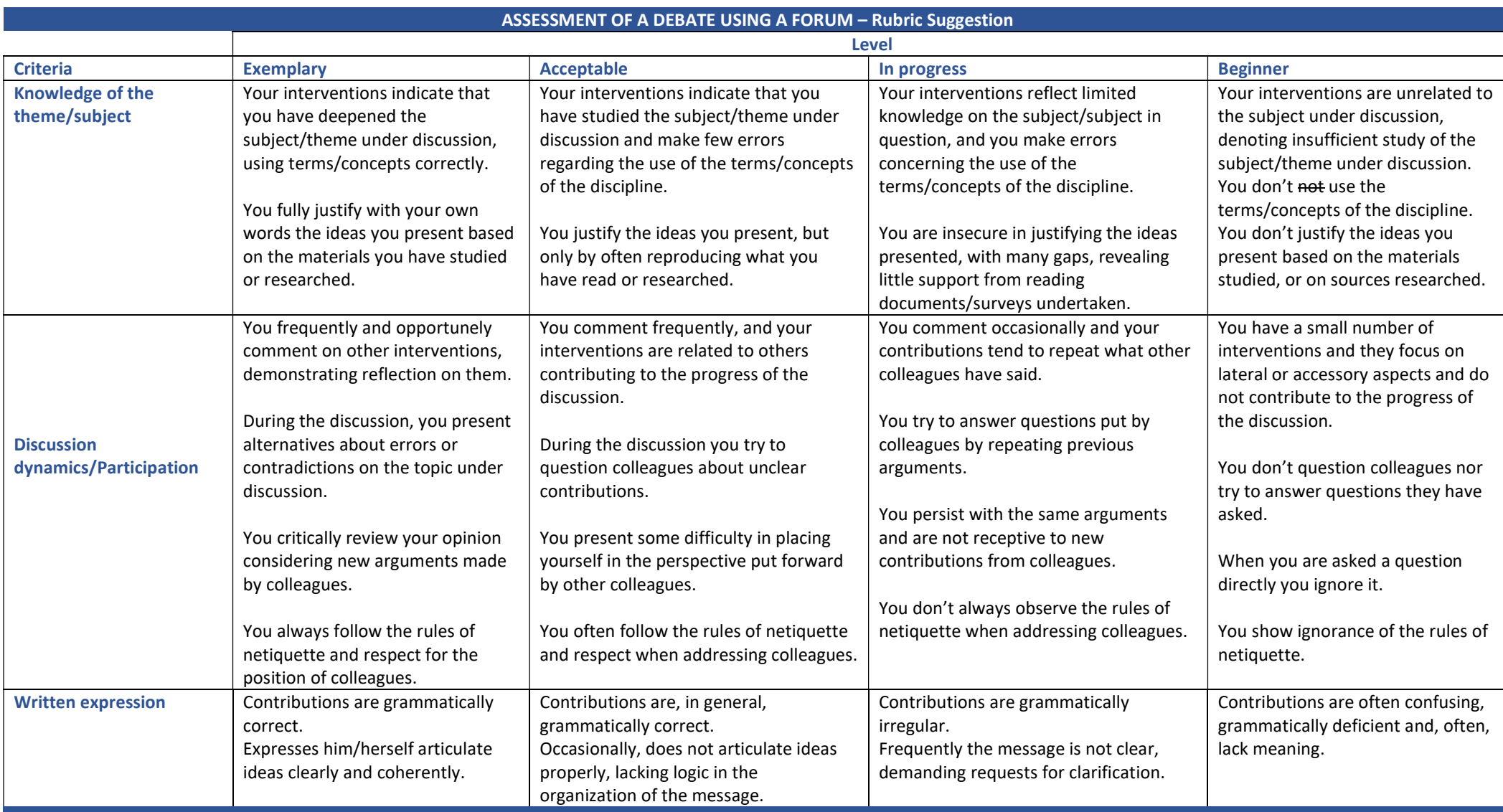

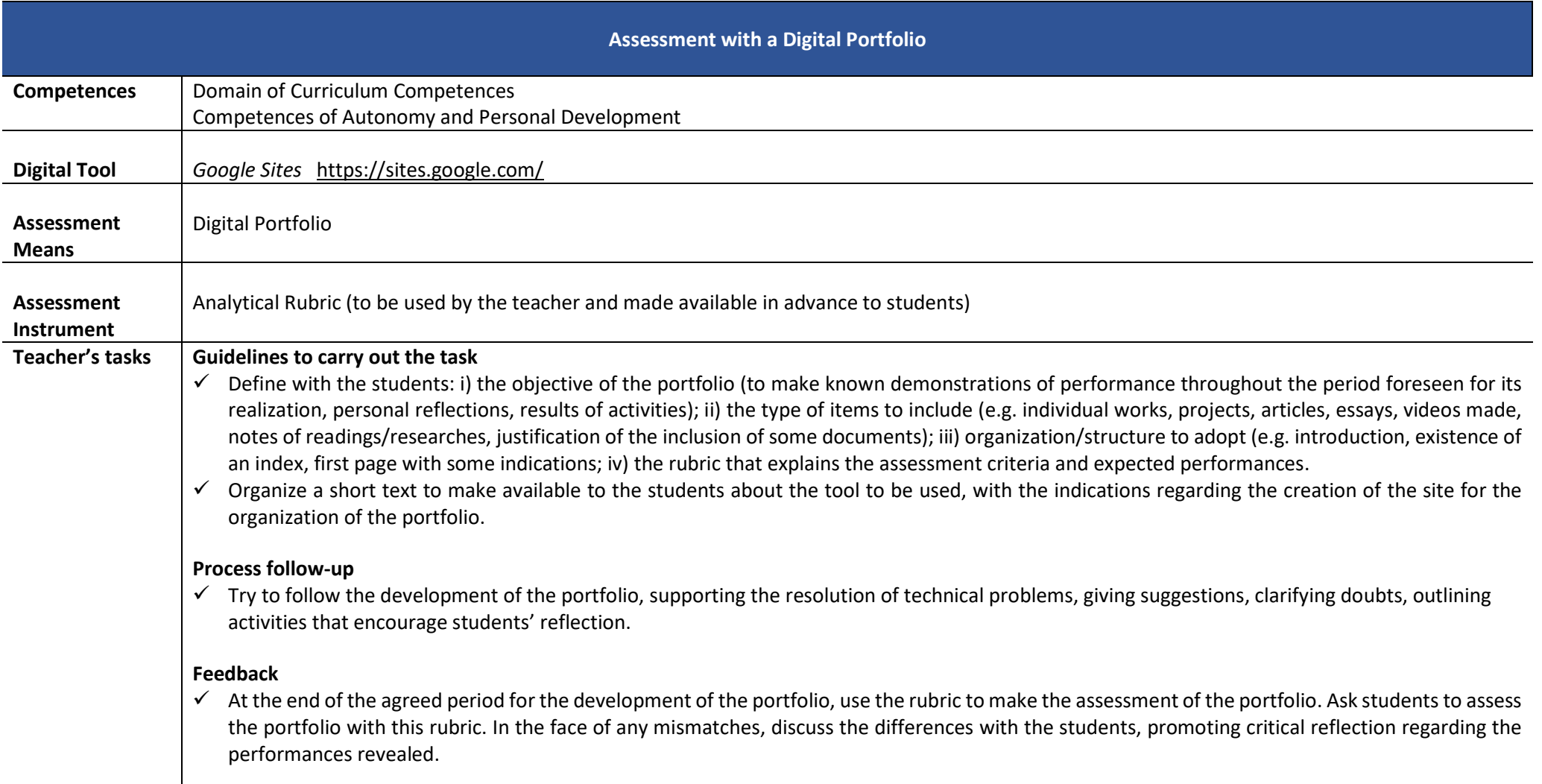

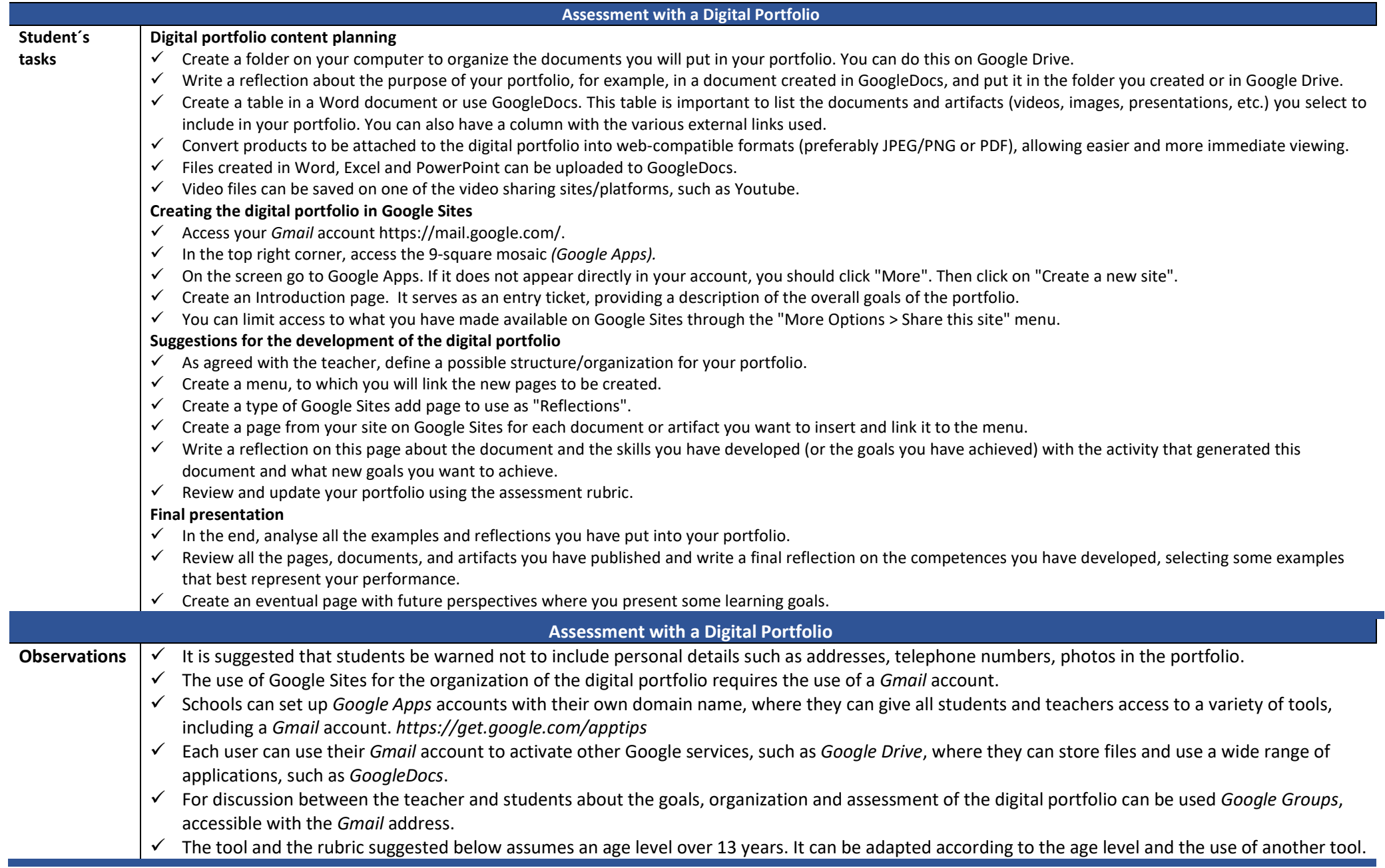

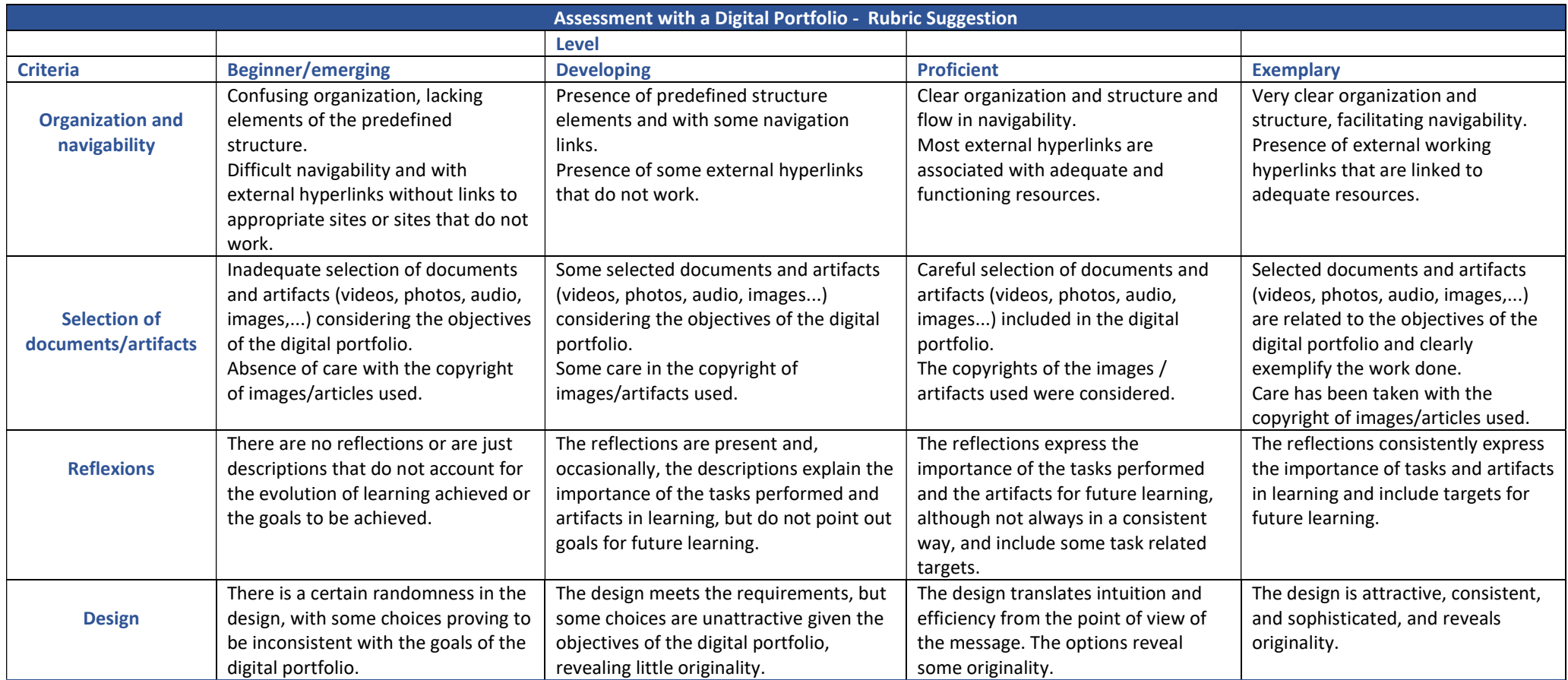

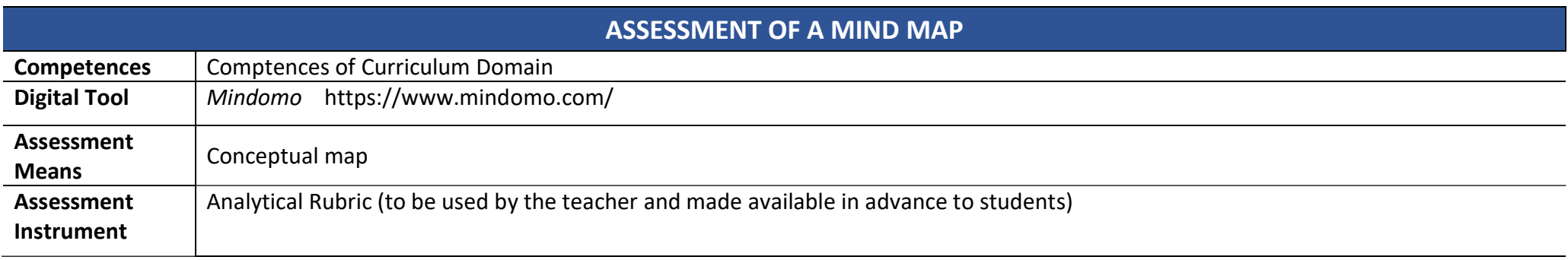

ı

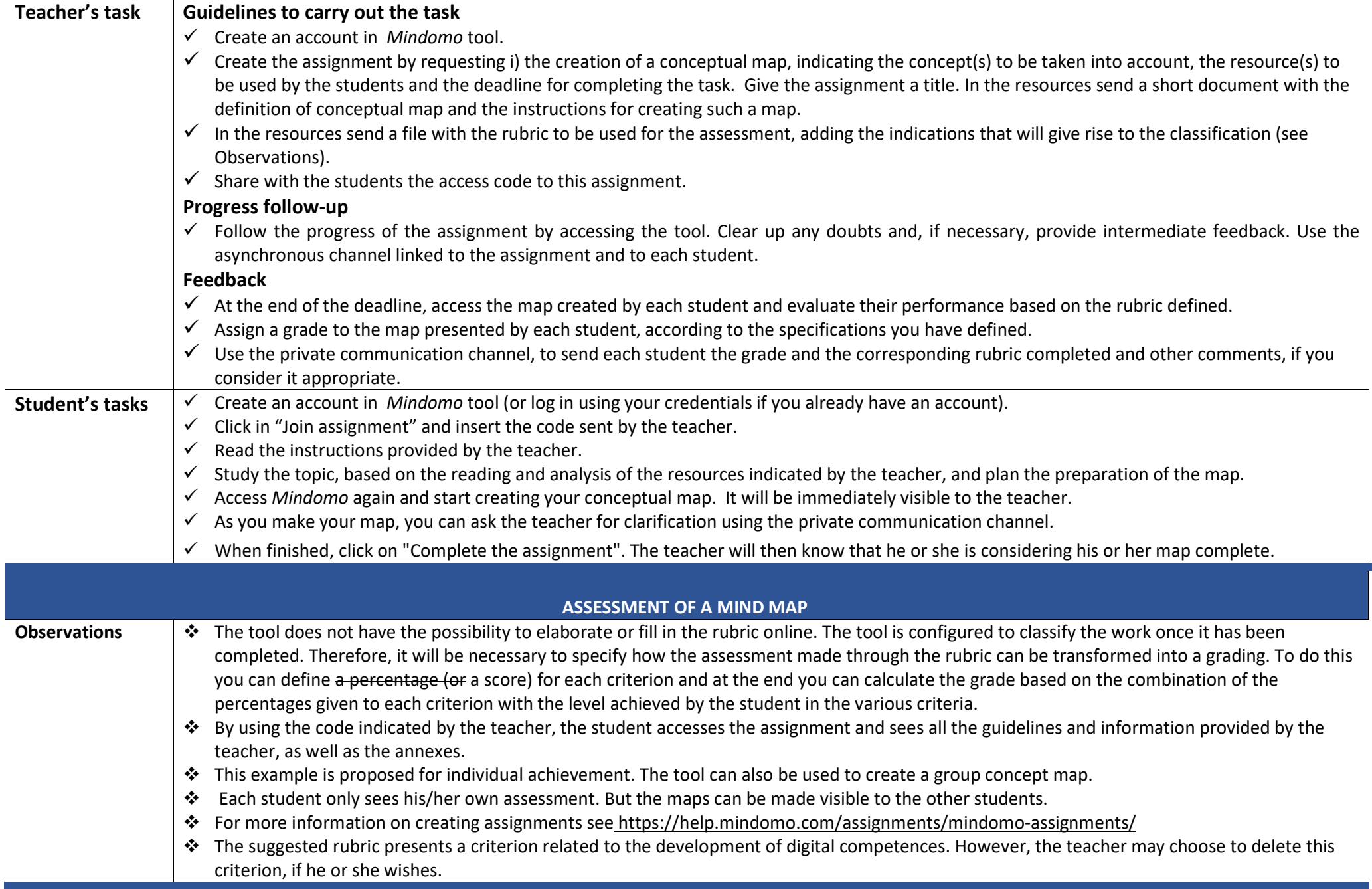

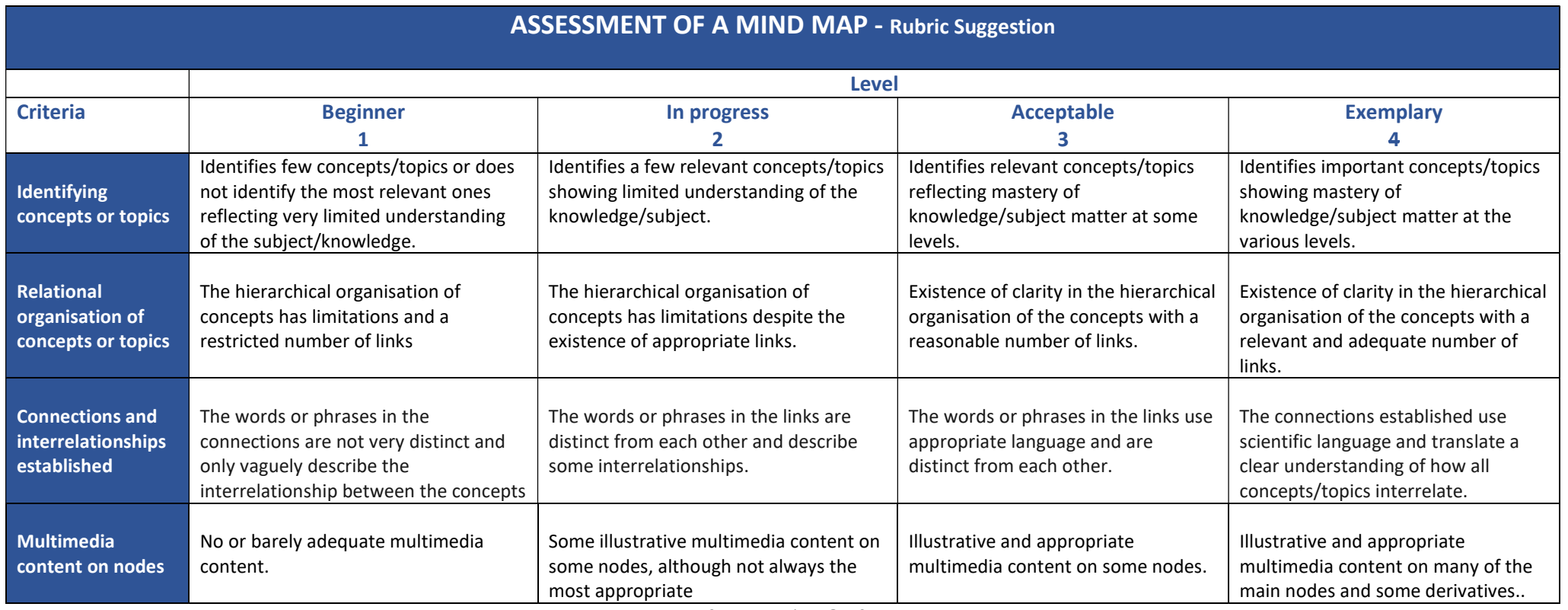

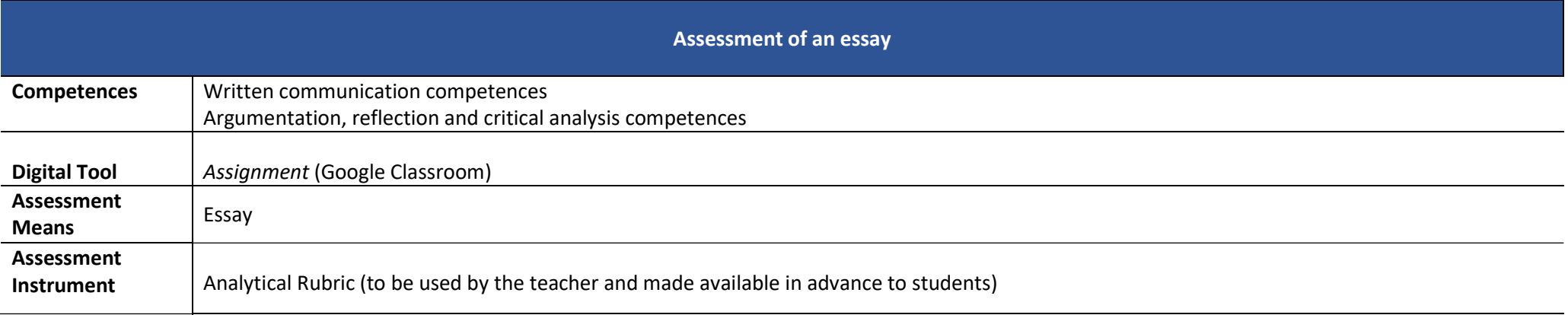

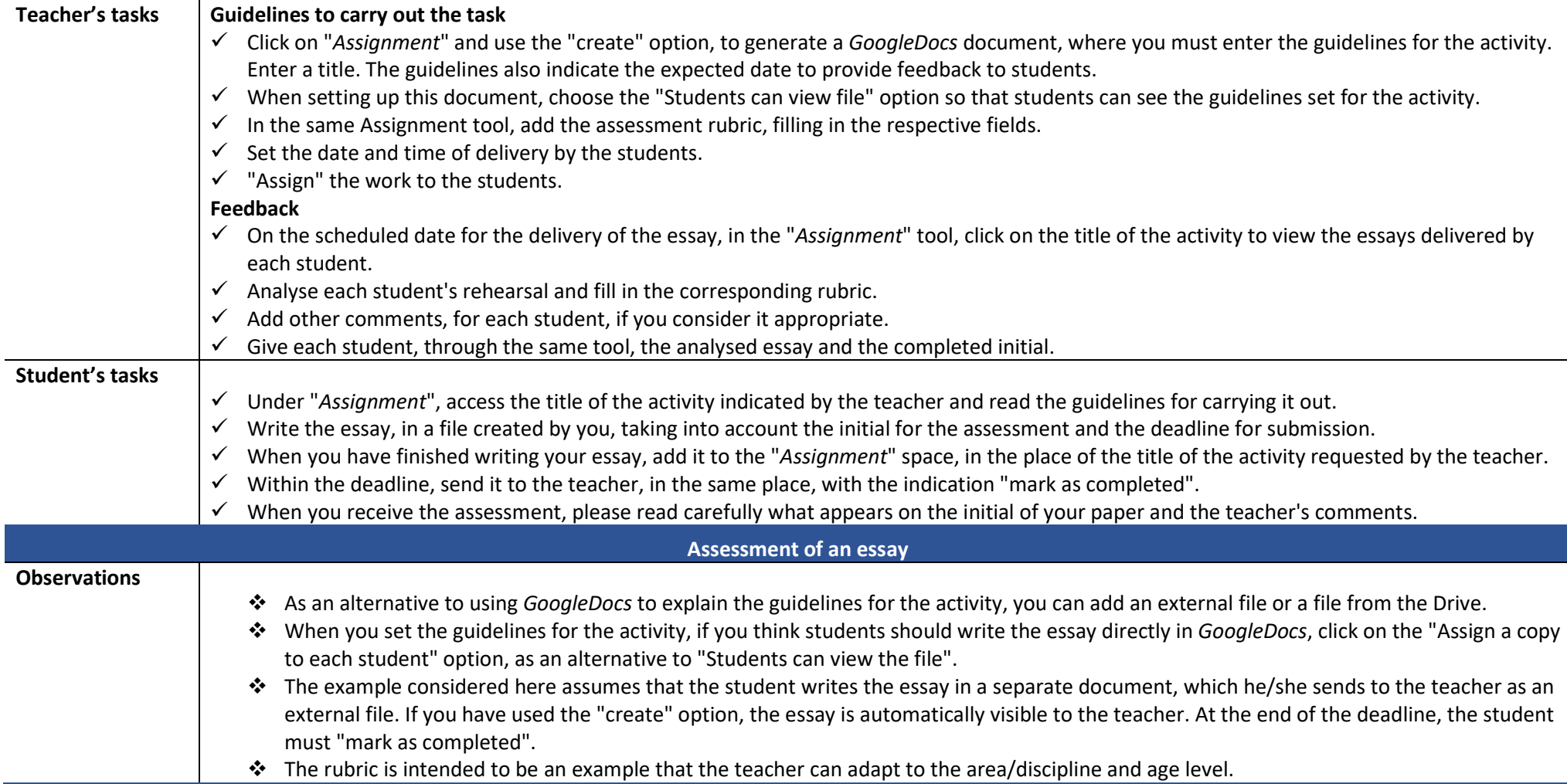

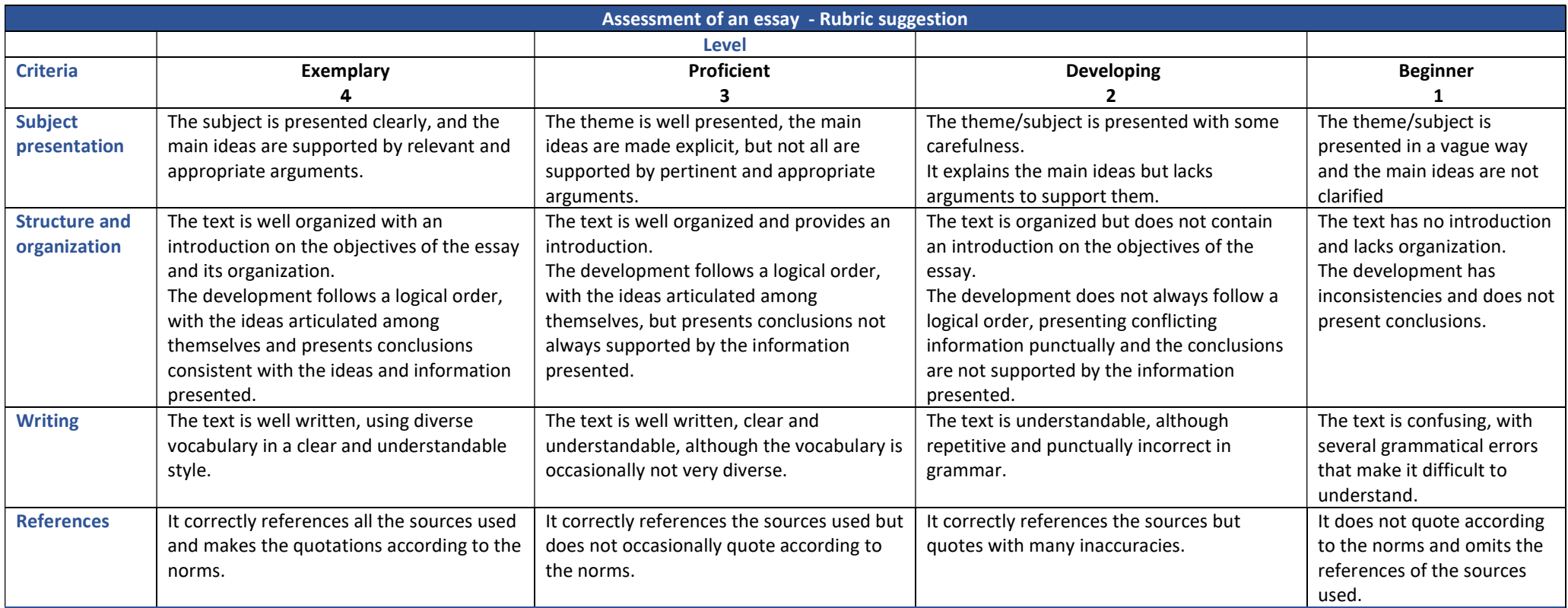

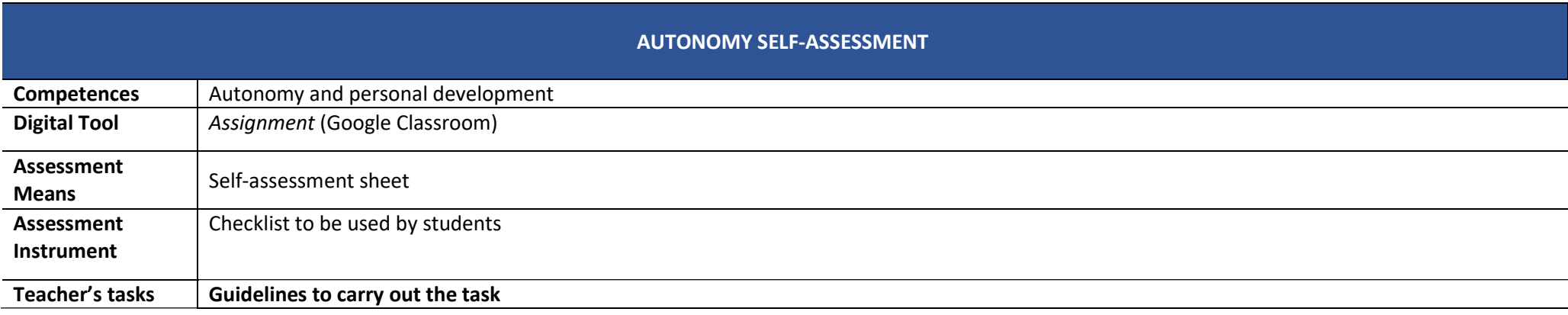

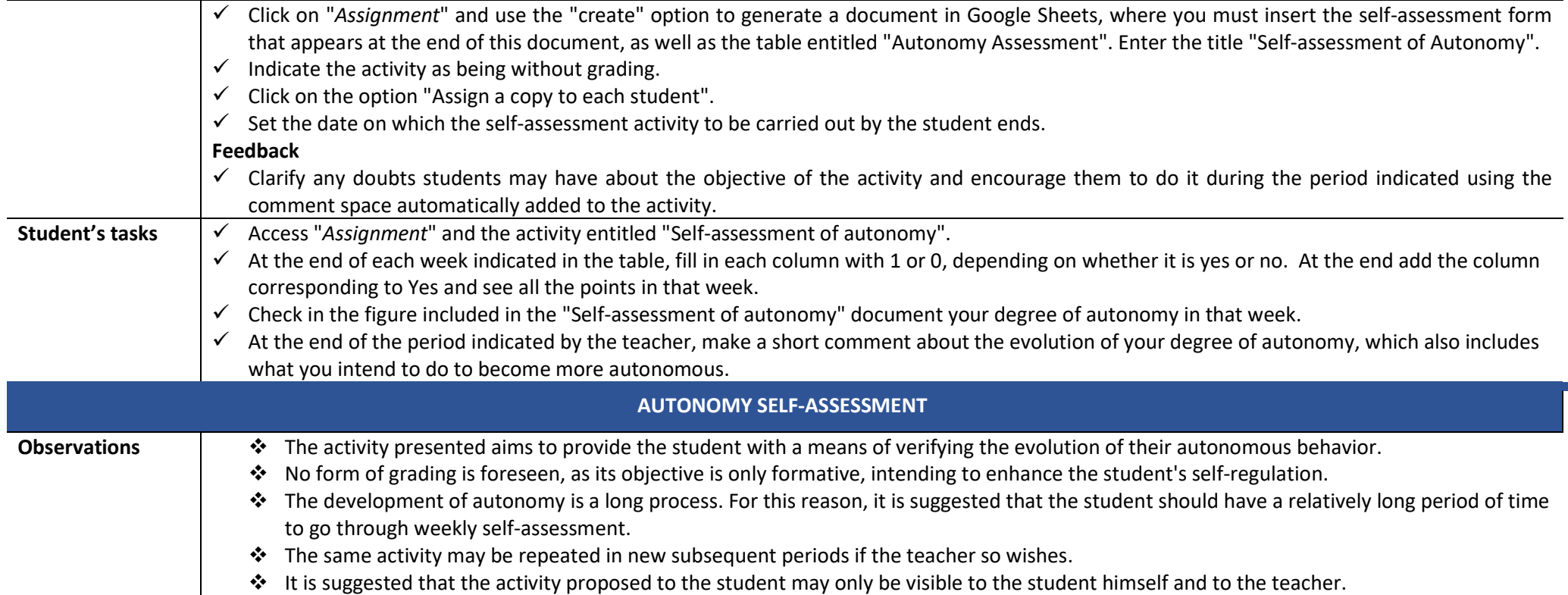

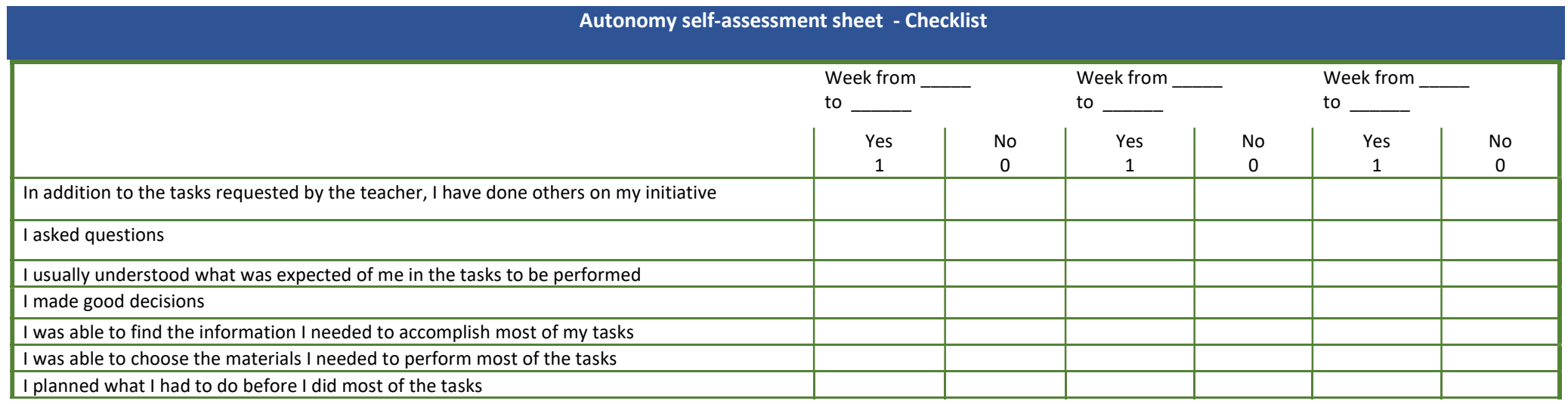

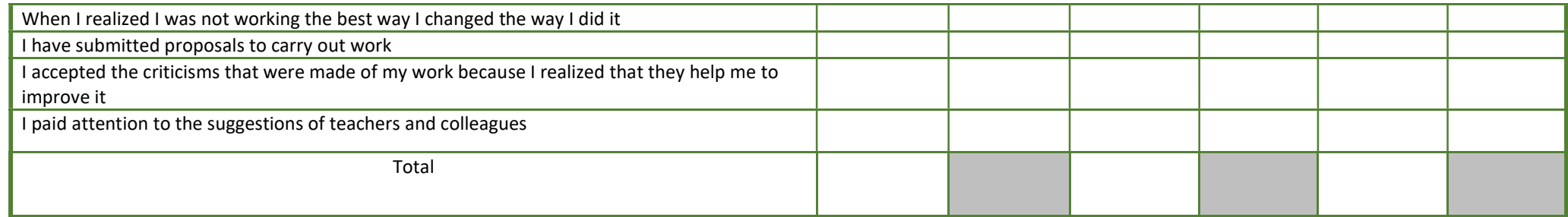

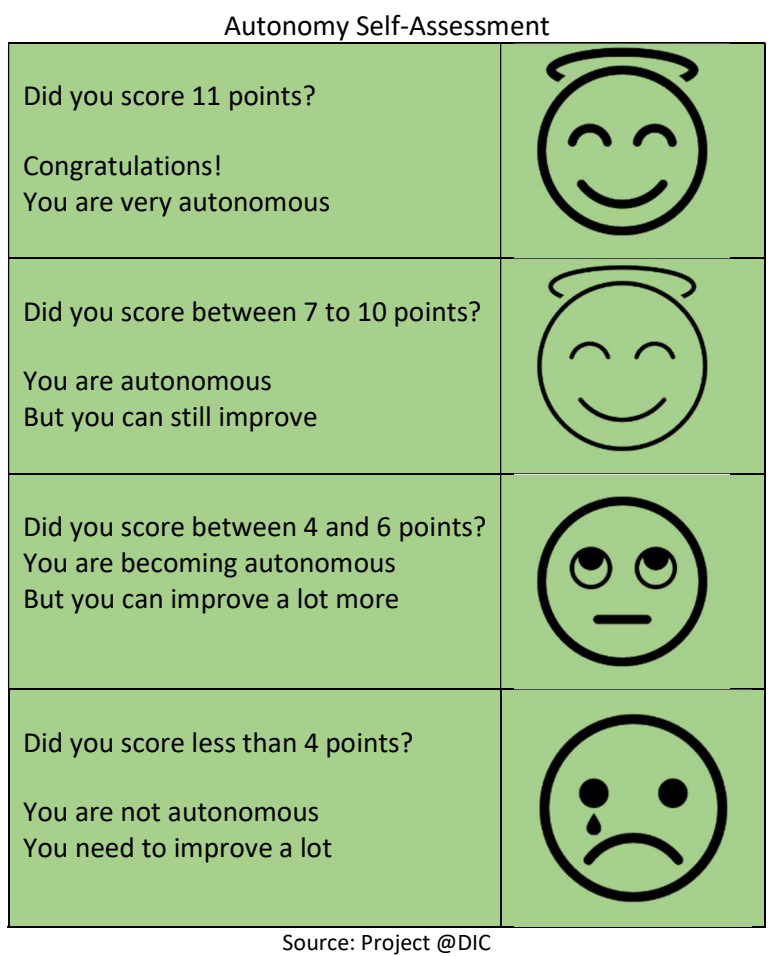